K ロ ▶ K @ ▶ K 할 > K 할 > 1 할 > 1 이익어

# Performance issues and optimizations

#### Giles Reger

University of Manchester

September 24, 2016

K ロ ▶ K @ ▶ K 할 > K 할 > 1 할 > 1 이익어

# Three Parts

- Optimising Parametric Trace Slicing
- Static Partial Evaluation of Monitors
- Evaluating Runtime Monitoring Tools

# <span id="page-2-0"></span>Optimising Parametric Trace Slicing

In this part we will consider:

- Extensions to the *expressiveness* of the theory
- Indexing techniques to improve *efficiency*
- Notions of *redundancy* that reduce the work required
- Other pragmatic issues.

# Optimising Parametric Trace Slicing

In this part we will consider:

- Extensions to the *expressiveness* of the theory
- Indexing techniques to improve *efficiency*
- Notions of *redundancy* that reduce the work required
- Other pragmatic issues.

## Expressiveness: What are the limitations?

How do we use the slicing technique to capture such properties?

- Every counter strictly increases
- Every item on an auction site sells for the maximum of its bids
- Every account has two distinct account managers
- There exists a control tower in each region that, in the last 20 minutes, has communicated with every plane in that region
- For every publisher there exists a subscriber that acknowledges every message the publisher sends

## Expressiveness: What are the limitations?

How do we use the slicing technique to capture such properties?

- Every counter strictly increases
- Every item on an auction site sells for the maximum of its bids
- Every account has two distinct account managers
- There exists a control tower in each region that, in the last 20 minutes, has communicated with every plane in that region
- For every publisher there exists a subscriber that acknowledges every message the publisher sends

Some of these:

• Require data to be processed *locally* to each slice

## Expressiveness: What are the limitations?

How do we use the slicing technique to capture such properties?

- Every counter strictly increases
- Every item on an auction site sells for the maximum of its bids
- Every account has two distinct account managers
- There exists a control tower in each region that, in the last 20 minutes, has communicated with every plane in that region
- For every publisher there exists a subscriber that acknowledges every message the publisher sends

Some of these:

- Require data to be processed *locally* to each slice
- Require the results of slices to be combined non-universally

## Data Local Processing

- Let us take the property: Every counter strictly increases
- We observe the event counter( $id$ , value)
- The property is for every counter so we slice on counter ids
- For example, the trace

 $counter(A, 2).counter(B, 5).counter(A, 3).counter(B, 5)$ 

- Without keeping the value data values in the projected trace we cannot tell this
- Therefore the solution for data local processing is
	- 1. Define projection to preserve parameters
	- 2. Define *plugin* languages over parameterised traces

# Data Local Processing

- Let us take the property: Every counter strictly increases
- We observe the event counter( $id$ , value)
- The property is for every counter so we slice on counter ids
- For example, the trace

 $counter(A, 2).counter(B, 5).counter(A, 3).counter(B, 5)$ 

- Without keeping the value data values in the projected trace we cannot tell this
- Therefore the solution for data local processing is
	- 1. Define projection to preserve parameters
	- 2. Define *plugin* languages over parameterised traces

# Data Local Processing

- Let us take the property: Every counter strictly increases
- We observe the event counter( $id$ , value)
- The property is for every counter so we slice on counter ids
- For example, the trace

 $counter(A, 2).counter(B, 5).counter(A, 3).counter(B, 5)$ 

- Without keeping the value data values in the projected trace we cannot tell this
- Therefore the solution for data local processing is
	- 1. Define projection to preserve parameters
	- 2. Define *plugin* languages over parameterised traces

# Data Local Processing

- Let us take the property: Every counter strictly increases
- We observe the event counter( $id$ , value)
- The property is for every counter so we slice on counter ids
- For example, the trace

 $counter(A, 2).counter(B, 5).counter(A, 3).counter(B, 5)$ 

- Without keeping the value data values in the projected trace we cannot tell this
- Therefore the solution for data local processing is
	- 1. Define projection to preserve parameters
	- 2. Define *plugin* languages over parameterised traces

# On the Relation between Concrete and Abstract Events

- A small note....
- Take the property: No two counters have the same value
- With the same observed event counter( $id$ , value)
- Now we need to talk about two counters. So we really need two events

 $counter(id_1, value)$  counter( $id_2$ , value)

- This is easily supported by the slicing theory (e.g. in tracematches). But the work of JavaMOP assumes an implicit mapping between event names and parameters
- There is, of course, the case where  $id_1 = id_2$  to deal with

**KORKA SERKER ORA** 

## Non-Universal Acceptance

- Let us take the property: Every account has two distinct account managers
- We observe the event isManager(account, manager)
- The property says that for every account a there exists managers  $m_1$  and  $m_2$  such that  $m_1 \neq m_2$  and eventually isManager(a, $m_1$ ) and isManager(a, $m_2$ )
- We cannot capture the property by defining a property that must hold for every account and manager
- Or even every account and pair of managers
- We need to write  $\forall a \exists m_1 \exists m_2 : m_1 \neq m_2 \land \varphi$  (or similar)

4 D > 4 P + 4 B + 4 B + B + 9 Q O

# One Solution: Quantified Event Automata

Quantified event automata (QEA) (see Barringer 2012) is a slicing-baesd formalism that solves all of the above issues. It has:

- A plugin language over parameterised traces (event automata) that are extended finite state machines with guards and assignments on transitions
- A general alphabet (i.e. no implicit mapping)
- Arbitrary quantification (including empty) with guards

There exists a tool called MarQ (Monitoring At Runtime with QEA) for monitoring specifications written as QEAs.

[Optimising Parametric Trace Slicing](#page-2-0) [Static Partial Evaluation of Monitors](#page-74-0) [Evaluating Runtime Monitoring Tools](#page-120-0)

K ロ ▶ K @ ▶ K 할 ▶ K 할 ▶ ... 할 ... 900

## Brief Examples

#### Every counter strictly increases

$$
\forall c
$$
\n
$$
\longrightarrow 1
$$
\n
$$
\longrightarrow 2
$$
\n
$$
\longrightarrow 3
$$
\n
$$
\longrightarrow 4
$$
\n
$$
\longrightarrow 2
$$
\n
$$
\longrightarrow 3
$$
\n
$$
\longrightarrow 3
$$
\n
$$
\longrightarrow 3
$$
\n
$$
\longrightarrow 4
$$
\n
$$
\longrightarrow 3
$$
\n
$$
\longrightarrow 4
$$
\n
$$
\longrightarrow 3
$$
\n
$$
\longrightarrow 4
$$
\n
$$
\longrightarrow 4
$$
\n
$$
\longrightarrow 4
$$
\n
$$
\longrightarrow 4
$$
\n
$$
\longrightarrow 4
$$
\n
$$
\longrightarrow 4
$$
\n
$$
\longrightarrow 4
$$
\n
$$
\longrightarrow 4
$$
\n
$$
\longrightarrow 4
$$
\n
$$
\longrightarrow 4
$$
\n
$$
\longrightarrow 4
$$
\n
$$
\longrightarrow 4
$$
\n
$$
\longrightarrow 4
$$
\n
$$
\longrightarrow 4
$$
\n
$$
\longrightarrow 4
$$
\n
$$
\longrightarrow 4
$$
\n
$$
\longrightarrow 4
$$
\n
$$
\longrightarrow 4
$$
\n
$$
\longrightarrow 4
$$
\n
$$
\longrightarrow 4
$$
\n
$$
\longrightarrow 4
$$
\n
$$
\longrightarrow 4
$$
\n
$$
\longrightarrow 4
$$
\n
$$
\longrightarrow 4
$$
\n
$$
\longrightarrow 4
$$
\n
$$
\longrightarrow 4
$$
\n
$$
\longrightarrow 4
$$
\n
$$
\longrightarrow 4
$$
\n
$$
\longrightarrow 4
$$
\n
$$
\longrightarrow 4
$$
\n
$$
\longrightarrow 4
$$
\n
$$
\longrightarrow 4
$$
\n
$$
\longrightarrow 4
$$
\n
$$
\longrightarrow 4
$$
\n
$$
\longrightarrow 4
$$
\n
$$
\longrightarrow 4
$$
\n
$$
\longrightarrow 4
$$
\n
$$
\longrightarrow 4
$$
\n
$$
\longrightarrow 4
$$
\n
$$
\longrightarrow 4
$$
\n
$$
\longrightarrow 4
$$
\n
$$
\longrightarrow 4
$$
\n
$$
\longrightarrow 4
$$
\n
$$
\longrightarrow 4
$$
\n
$$
\longrightarrow 4
$$
\n
$$
\longrightarrow 4
$$
\

# Brief Examples

#### Every item on an auction site sells for the maximum of its bids

∀item

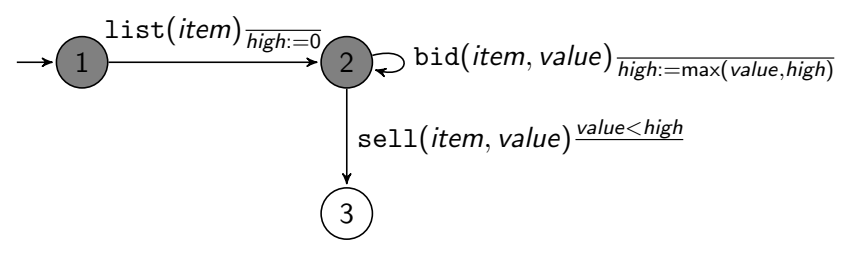

 $(1 - 4)$   $(1 - 4)$   $(1 - 4)$   $(1 - 4)$   $(1 - 4)$   $(1 - 4)$   $(1 - 4)$   $(1 - 4)$   $(1 - 4)$   $(1 - 4)$   $(1 - 4)$   $(1 - 4)$   $(1 - 4)$   $(1 - 4)$   $(1 - 4)$   $(1 - 4)$   $(1 - 4)$   $(1 - 4)$   $(1 - 4)$   $(1 - 4)$   $(1 - 4)$   $(1 - 4)$   $(1 - 4)$   $(1 - 4)$   $(1 -$ 

 $2990$ 

 $\Rightarrow$ 

# Brief Examples

#### Every account has two distinct account managers

 $\forall a \exists m_1 \exists m_2 : m_1 \neq m_2$ 

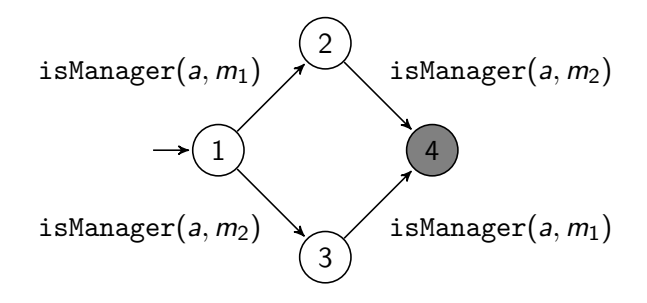

 $\mathbf{E} = \mathbf{A} \oplus \mathbf{A} + \mathbf{A} \oplus \mathbf{A} + \mathbf{A} \oplus \mathbf{A} + \mathbf{A} \oplus \mathbf{A} + \mathbf{A} \oplus \mathbf{A} + \mathbf{A} \oplus \mathbf{A} + \mathbf{A} \oplus \mathbf{A} + \mathbf{A} \oplus \mathbf{A} + \mathbf{A} \oplus \mathbf{A} + \mathbf{A} \oplus \mathbf{A} + \mathbf{A} \oplus \mathbf{A} + \mathbf{A} \oplus \mathbf{A} + \mathbf{A} \oplus \mathbf{A} + \mathbf{A$ 

 $2990$ 

# Brief Examples

There exists a control tower in each region that, in the last 20 minutes, has communicated with every plane in that region

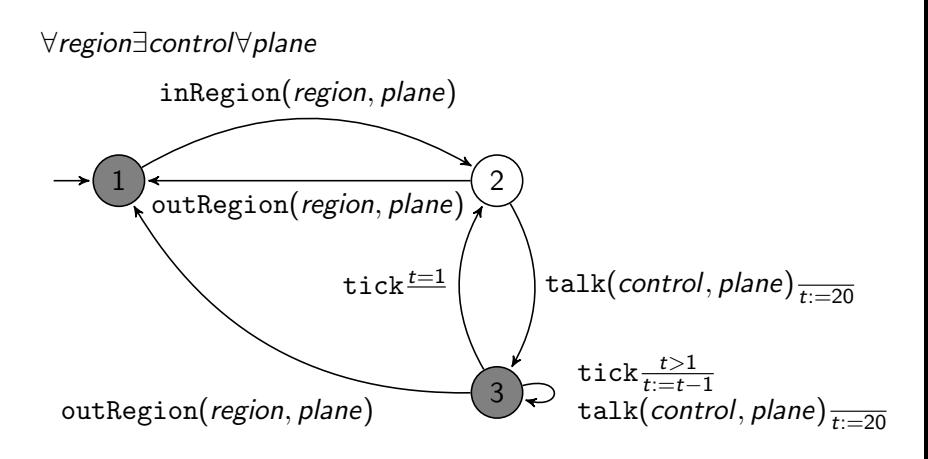

 $(1 - 4)$   $(1 - 4)$   $(1 - 4)$   $(1 - 4)$   $(1 - 4)$   $(1 - 4)$   $(1 - 4)$   $(1 - 4)$   $(1 - 4)$   $(1 - 4)$   $(1 - 4)$   $(1 - 4)$   $(1 - 4)$   $(1 - 4)$   $(1 - 4)$   $(1 - 4)$   $(1 - 4)$   $(1 - 4)$   $(1 - 4)$   $(1 - 4)$   $(1 - 4)$   $(1 - 4)$   $(1 - 4)$   $(1 - 4)$   $(1 -$ 

 $2990$ 

 $\Rightarrow$ 

# Brief Examples

For every publisher there exists a subscriber that acknowledges every message the publisher sends

∀publisher∃subscriber∀message

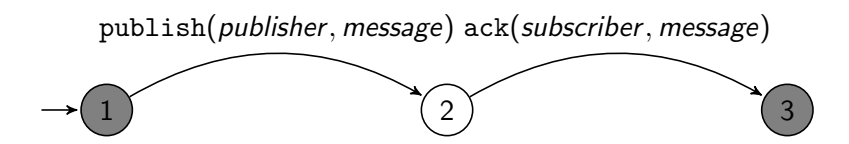

# On Algorithms

- These changes affect how the algorithms discussed in this and the previous lecture behave
- The two main differences come from
	- Dealing with the general alphabet, especially the case where two symbolic events match the same concrete event
	- Dealing with *free* (unquantified) variables (and guards and assignments)
- For time/space reasons we will not discuss QEAs further
- In the next part we will assume the previous semantics

# Optimising Parametric Trace Slicing

In this part we will consider:

- Extensions to the *expressiveness* of the theory
- Indexing techniques to improve *efficiency*
- Notions of *redundancy* that reduce the work required
- Other pragmatic issues.

K ロ ▶ K @ ▶ K 할 > K 할 > 1 할 > 1 이익어

## Previously. . .

We saw an algorithm for monitoring JAVAMOP properties...

1 
$$
\Delta
$$
 : [Bind  $\rightarrow$  State];  $\Theta$  : Bind;  
\n2  $\Delta \leftarrow [\bot \rightarrow q_0]$  ;  
\n3 **forecast**  $e(\theta) \in \tau$  in order **do**  
\n4  $\theta \leftarrow \underline{dom}(\Delta)$  ;  
\n**forecast**  $\theta' \in \Theta$  **do**  
\n6 **if**  $\theta$  is consistent with  $\theta'$  **then**  
\n7  $\theta_{max} \leftarrow \theta'$  ;  
\n8 **for each**  $\theta_{alt} \in \Theta$  **do**  
\n9 **if**  $\theta_{max} \subseteq \theta_{alt} \subseteq \theta \dagger \theta'$  **then**  $\theta_{max} = \theta_{alt}$  ;  
\n10  $\Delta(\theta \dagger \theta') \leftarrow \delta(\Delta(\theta_{max}), e)$ 

11 return  $\theta \in \underline{dom}(\Delta)$  where  $\Delta(\theta)$  is final

# Previously. . .

We saw an algorithm for monitoring JAVAMOP properties...

1 
$$
\Delta
$$
 : [Bind  $\rightarrow$  State];  $\Theta$  : Bind;  
\n2  $\Delta \leftarrow [\bot \rightarrow q_0]$  ;  
\n3 **forecast**  $e(\theta) \in \tau$  in order **do**  
\n4  $\Theta \leftarrow \underline{dom}(\Delta)$  ;  
\n5 **forecast**  $\theta' \in \Theta$  **do**  
\n6 **if**  $\theta$  is consistent with  $\theta'$  **then**  
\n7  $\theta_{max} \leftarrow \theta';$   
\n8 **if**  $\theta_{max} \subseteq \theta_{alt} \subseteq \theta \dagger \theta'$  **then**  $\theta_{max} = \theta_{alt}$  ;  
\n10  $\begin{bmatrix} 1 & \theta_{max} \end{bmatrix} \begin{bmatrix} 1 & \theta_{max} \end{bmatrix} \begin{$ 

11 return  $\theta \in \underline{dom}(\Delta)$  where  $\Delta(\theta)$  is final

# Value-Based Indexing

- The reason for the  $n^2$  accesses is that we check every binding to see if it is relevant to the event
- This is clearly inefficient
- Instead, we can directly lookup relevant events by storing in a map, for each binding, those existing bindings that are relevant
- This is called value-based indexing as we are indexing on the values (parameters) of the event

[Optimising Parametric Trace Slicing](#page-2-0) [Static Partial Evaluation of Monitors](#page-74-0) [Evaluating Runtime Monitoring Tools](#page-120-0)

K ロ ▶ K @ ▶ K 할 > K 할 > 1 할 > 1 ⊙ Q Q ^

### What should U be?

#### • Let  $\mathbb U:$   $\mathit{Bind} \rightarrow 2^\mathit{Bind}$  be such a map

K ロ ▶ K @ ▶ K 할 > K 할 > 1 할 > 1 이익어

## What should U be?

- Let  $\mathbb U:$   $\mathit{Bind} \rightarrow 2^\mathit{Bind}$  be such a map
- We want  $\mathbb U$  to help us update  $\Delta$

K ロ ▶ K @ ▶ K 할 ▶ K 할 ▶ 이 할 → 9 Q @

# What should  $U$  be?

- Let  $\mathbb U:$   $\mathit{Bind} \rightarrow 2^\mathit{Bind}$  be such a map
- We want U to help us update ∆
- ∆ should be 'union-closed' if two compatible bindings are in  $\Delta$ , their union should also be in  $\Delta$ :

# What should  $U$  be?

- Let  $\mathbb U$  :  $\mathit{Bind} \to 2^\mathit{Bind}$  be such a map
- We want  $\mathbb U$  to help us update  $\Delta$
- ∆ should be 'union-closed' if two compatible bindings are in  $\Delta$ , their union should also be in  $\Delta$ :

This ensures that the most informative bindings are in  $\Delta$ 

# What should  $U$  be?

- Let  $\mathbb U$  :  $\mathit{Bind} \to 2^\mathit{Bind}$  be such a map
- We want  $\mathbb U$  to help us update  $\Delta$
- ∆ should be 'union-closed' if two compatible bindings are in ∆, their union should also be in ∆:

 $\forall \theta, \theta' \in \underline{\mathit{dom}}(\Delta) : \mathit{compatible}(\theta, \theta') \Rightarrow \theta \sqcup \theta' \in \underline{\mathit{dom}}(\Delta)$ 

# What should  $U$  be?

- Let  $\mathbb U$  :  $\mathit{Bind} \to 2^\mathit{Bind}$  be such a map
- We want  $\mathbb U$  to help us update  $\Delta$
- ∆ should be 'union-closed' if two compatible bindings are in ∆, their union should also be in ∆:

 $\forall \theta, \theta' \in \underline{\mathit{dom}}(\Delta) : \mathit{compatible}(\theta, \theta') \Rightarrow \theta \sqcup \theta' \in \underline{\mathit{dom}}(\Delta)$ 

• U should be 'submap-closed' - every submap of a binding in  $\Delta$  should be in  $\mathbb{U}$ :

# What should  $U$  be?

- Let  $\mathbb U$  :  $\mathit{Bind} \to 2^\mathit{Bind}$  be such a map
- We want  $\mathbb U$  to help us update  $\Delta$
- ∆ should be 'union-closed' if two compatible bindings are in  $\Delta$ , their union should also be in  $\Delta$ :

 $\forall \theta, \theta' \in \underline{\mathit{dom}}(\Delta) : \mathit{compatible}(\theta, \theta') \Rightarrow \theta \sqcup \theta' \in \underline{\mathit{dom}}(\Delta)$ 

• U should be 'submap-closed' - every submap of a binding in  $\Delta$  should be in  $\mathbb{U}$ :

This ensures that every partial binding will be related to the known larger bindings

# What should  $U$  be?

- Let  $\mathbb U$  :  $\mathit{Bind} \rightarrow 2^\mathit{Bind}$  be such a map
- We want  $\mathbb U$  to help us update  $\Delta$
- ∆ should be 'union-closed' if two compatible bindings are in ∆, their union should also be in ∆:

$$
\forall \theta, \theta' \in \underline{\mathit{dom}}(\Delta) : \mathit{compatible}(\theta, \theta') \Rightarrow \theta \sqcup \theta' \in \underline{\mathit{dom}}(\Delta)
$$

• U should be 'submap-closed' - every submap of a binding in  $\Delta$  should be in  $\mathbb{U}$ :

 $\forall \theta \in \underline{\mathit{dom}}(\Delta), \forall \theta' \in \mathit{Bind} : \theta' \sqsubset \theta \Rightarrow \theta' \in \underline{\mathit{dom}}(\mathbb{U})$ 

# What should  $U$  be?

- Let  $\mathbb U$  :  $\mathit{Bind} \rightarrow 2^\mathit{Bind}$  be such a map
- We want  $\mathbb U$  to help us update  $\Delta$
- ∆ should be 'union-closed' if two compatible bindings are in  $\Delta$ , their union should also be in  $\Delta$ :

 $\forall \theta, \theta' \in \underline{\mathit{dom}}(\Delta) : \mathit{compatible}(\theta, \theta') \Rightarrow \theta \sqcup \theta' \in \underline{\mathit{dom}}(\Delta)$ 

• U should be 'submap-closed' - every submap of a binding in  $\Delta$  should be in  $\mathbb{U}$ :

$$
\forall \theta \in \underline{\mathit{dom}}(\Delta), \forall \theta' \in \mathit{Bind} : \theta' \sqsubset \theta \Rightarrow \theta' \in \underline{\mathit{dom}}(\mathbb{U})
$$

• U should be 'relevance-closed' - every entry in U should point to the relevant bindings in ∆:

# What should  $U$  be?

- Let  $\mathbb U$  :  $\mathit{Bind} \rightarrow 2^\mathit{Bind}$  be such a map
- We want  $\mathbb U$  to help us update  $\Delta$
- ∆ should be 'union-closed' if two compatible bindings are in ∆, their union should also be in ∆:

 $\forall \theta, \theta' \in \underline{\mathit{dom}}(\Delta) : \mathit{compatible}(\theta, \theta') \Rightarrow \theta \sqcup \theta' \in \underline{\mathit{dom}}(\Delta)$ 

• U should be 'submap-closed' - every submap of a binding in  $\Lambda$  should be in  $\mathbb{U}^+$ 

 $\forall \theta \in \underline{\mathit{dom}}(\Delta), \forall \theta' \in \mathit{Bind} : \theta' \sqsubset \theta \Rightarrow \theta' \in \underline{\mathit{dom}}(\mathbb{U})$ 

•  $U$  should be 'relevance-closed' - every entry in  $U$  should point to the relevant bindings in ∆:

This is the point of  $\mathbb{U}$ ... to point to the relevant known bindings**KORKAR KERKER E VOOR** 

# What should  $U$  be?

- Let  $\mathbb U:$   $\mathit{Bind} \rightarrow 2^\mathit{Bind}$  be such a map
- We want  $\mathbb U$  to help us update  $\Delta$
- ∆ should be 'union-closed' if two compatible bindings are in  $\Delta$ , their union should also be in  $\Delta$ :

 $\forall \theta, \theta' \in \underline{\mathit{dom}}(\Delta) : \mathit{compatible}(\theta, \theta') \Rightarrow \theta \sqcup \theta' \in \underline{\mathit{dom}}(\Delta)$ 

• U should be 'submap-closed' - every submap of a binding in  $\Delta$  should be in  $\mathbb{U}$ :

 $\forall \theta \in \underline{\mathit{dom}}(\Delta), \forall \theta' \in \mathit{Bind} : \theta' \sqsubset \theta \Rightarrow \theta' \in \underline{\mathit{dom}}(\mathbb{U})$ 

•  $U$  should be 'relevance-closed' - every entry in  $U$  should point to the relevant bindings in ∆:

$$
\forall \theta, \theta' \in \underline{\mathit{dom}}(\Delta) : \theta \sqsubseteq \theta' \Rightarrow \theta' \in \mathbb{U}(\theta)
$$

**KORK STRAIN A BAR SHOP** 

# A refined algorithm

```
_1 \Delta : [Bind \rightarrow State]; \mathbb{U} : Bind \rightarrow 2^{Bind}2 \Delta \leftarrow {\{\perp \rightarrow q_0\}}; \mathbb{U} \leftarrow \emptyset for any \theta \in Bind
 3 foreach e(\theta) \in \tau in order do
 4 if \theta \notin dom(\Delta) then
 5 foreach \theta_m \sqsubset \theta (big to small) do
 6 if \theta_m \in \text{dom}(\Delta) then break;
 7 defTo(\theta, \theta_m)8 foreach \theta_m \sqsubset \theta (big to small) do
  \mathsf{9} \quad | \quad | \quad \mathsf{for} \mathsf{each} \; \theta' \in \mathbb{U}(\theta_{\mathsf{m}}) \; \mathsf{compatible}with \theta do
10 \vert \vert \vert if (\theta' \sqcup \theta) \notin \underline{\mathit{dom}}(\Delta) then
                                  defTo(\theta' \sqcup \theta, \theta');
11 foreach \theta' \in \{\theta\} \cup \mathbb{U}(\theta) do
\begin{array}{ccc} \texttt{12} & | & \Delta(\theta') \leftarrow \sigma(\Delta(\theta'),e) \end{array}13 return ∆
```
[Optimising Parametric Trace Slicing](#page-2-0) [Static Partial Evaluation of Monitors](#page-74-0) [Evaluating Runtime Monitoring Tools](#page-120-0)

**KORK STRAIN A BAR SHOP** 

### A refined algorithm

```
_1 \Delta : [Bind \rightarrow State]; \mathbb{U} : Bind \rightarrow 2^{\mathcal{B}ind}\Delta \leftarrow {\{\perp \rightarrow q_0\}}; \mathbb{U} \leftarrow \emptyset for any \theta \in Bind
 3 foreach e(\theta) \in \tau in order do
 4 if \theta \notin dom(\Delta) then
 5 foreach \theta_m \sqsubset \theta (big to small) do
 6 if \theta_m \in \text{dom}(\Delta) then break;
 7 defTo(\theta, \theta_m)\mathbf{s} | foreach \theta_m \sqsubset \theta (big to small) do
  \mathsf{9} \quad | \quad | \quad \mathsf{for} \mathsf{each} \; \theta' \in \mathbb{U}(\theta_{\mathsf{m}}) \; \mathsf{compatible}with \theta do
10 \vert \vert \vert if (\theta' \sqcup \theta) \notin \underline{\mathit{dom}}(\Delta) then
                                   defTo(\theta' \sqcup \theta, \theta');
11 foreach \theta' \in \{\theta\} \cup \mathbb{U}(\theta) do
\begin{array}{ccc} \texttt{12} & | & \Delta(\theta') \leftarrow \sigma(\Delta(\theta'),e) \end{array}13 return ∆
```
**Initialisation** 

### A refined algorithm

```
_1 \Delta : [Bind \rightarrow State]; \mathbb{U} : Bind \rightarrow 2^{Bind}\Delta \leftarrow {\{\perp \rightarrow q_0\}}; \mathbb{U} \leftarrow \emptyset for any \theta \in \mathcal{B}ind
 3 foreach e(\theta) \in \tau in order do
 4 if \theta \notin dom(\Delta) then
 5 foreach \theta_m \sqsubset \theta (big to small) do
 6 if \theta_m \in \text{dom}(\Delta) then break;
 7 defTo(\theta, \theta_m)\mathbf{s} | foreach \theta_m \sqsubset \theta (big to small) do
  \mathsf{9} \quad | \quad | \quad \mathsf{for} \mathsf{each} \; \theta' \in \mathbb{U}(\theta_{\mathsf{m}}) \; \mathsf{compatible}with \theta do
10 \vert \vert \vert if (\theta' \sqcup \theta) \notin \underline{\mathit{dom}}(\Delta) then
                                   defTo(\theta' \sqcup \theta, \theta');
11 foreach \theta' \in \{\theta\} \cup \mathbb{U}(\theta) do
\begin{array}{ccc} \texttt{12} & | & \Delta(\theta') \leftarrow \sigma(\Delta(\theta'),e) \end{array}13 return ∆
```
- Initialisation
- For each event

<sup>13</sup> return ∆

## A refined algorithm

1 
$$
\Delta
$$
: [*Bind*  $\rightarrow$  *State*];  $\mathbb{U}$  : *Bind*  $\rightarrow$  2<sup>Bind</sup>  
\n2  $\Delta \leftarrow \{\bot \rightarrow q_0\}$ ;  $\mathbb{U} \leftarrow \emptyset$  for any  $\theta \in$  *Bind*  
\n3 **forecast**  $e(\theta) \in \tau$  *in order* **do**  
\n4 **if**  $\theta \notin \underline{dom}(\Delta)$  **then**  
\n5 **foreach**  $\theta_m \sqsubset \theta$  (*big to small*) **do**  
\n**if**  $\theta_m \in \underline{dom}(\Delta)$  **then** break;  
\n**defTo**( $\theta, \theta_m$ )  
\n**foreach**  $\theta_m \sqsubset \theta$  (*big to small*) **do**  
\n**foreach**  $\theta' \in \mathbb{U}(\theta_m)$  compatible  
\nwith  $\theta$  **do**  
\n**if**  $(\theta' \sqcup \theta) \notin \underline{dom}(\Delta)$  **then**  
\n**defTo**( $\theta' \sqcup \theta$ )  $\notin \underline{dom}(\Delta)$  **then**  
\n**defTo**( $\theta' \sqcup \theta$ )  $\theta$   
\n**if**  $(\theta' \sqcup \theta) \notin \underline{dom}(\Delta)$  **then**  
\n**defTo**( $\theta' \vdash \theta$ )  $\cup$   $\mathbb{U}(\theta)$  **do**  
\n12 **if**  $\Delta(\theta') \leftarrow \sigma(\Delta(\theta'), e)$ 

- Initialisation
- For each event
- If  $\theta$  is not defined add it and ensure closure properties

We will look at how this is done next

K ロ ▶ K @ ▶ K 할 ▶ K 할 ▶ 이 할 → 9 Q @

## A refined algorithm

<span id="page-39-0"></span>1 
$$
\Delta
$$
 : [Bind  $\rightarrow$  State];  $\mathbb{U}$  : Bind  $\rightarrow 2^{Bind}$   
\n2  $\Delta \leftarrow \{\bot \rightarrow q_0\}$ ;  $\mathbb{U} \leftarrow \emptyset$  for any  $\theta \in$  Bind  
\n3 **forecast**  $e(\theta) \in \tau$  in order **do**  
\n4 **if**  $\theta \notin \underline{dom}(\Delta)$  **then**  
\n5 **forecast**  $\theta_m \sqsubset \theta$  (big to small) **do**  
\n**if**  $\theta_m \in \underline{dom}(\Delta)$  **then** break;  
\n6 **if**  $\theta_m \in \underline{dom}(\Delta)$  **then** break;  
\n7 **check**  $\theta_m \sqsubset \theta$  (big to small) **do**  
\n9 **foreach**  $\theta' \in \mathbb{U}(\theta_m)$  compatible  
\nwith  $\theta$  **do**  
\n10 **if**  $(\theta' \sqcup \theta) \notin \underline{dom}(\Delta)$  **then**  
\n11 **check**  $\theta(\theta' \sqcup \theta, \theta')$ ;  
\n12 **check**  $\theta(\theta') \leftarrow \sigma(\Delta(\theta'), e)$ 

<sup>13</sup> return ∆

- Initialisation
- For each event
- If  $\theta$  is not defined add it and ensure closure properties
	- We will look at how this is done next

**KORK STRAIN A BAR SHOP** 

• Update states for relevant bindings

```
1 if \theta \notin \underline{dom}(\Delta) then
2 foreach \theta_m \sqsubset \theta (big to small) do
\begin{array}{c|c} \text{3} & \text{ii} \end{array} if \theta_m \in \underline{\text{dom}}(\Delta) then break ;
4 defTo(\theta, \theta_m)5 foreach \theta_m \sqsubset \theta (big to small) do
6 foreach \theta' \in \mathbb{U}(\theta_m)compatible with \theta do
\begin{array}{cc} \texttt{7} & | & | & \texttt{if } (\theta' \sqcup \theta) \notin \underline{\mathit{dom}}(\Delta) \texttt{ then} \end{array}defTo(\theta' \sqcup \theta, \theta');
```
• We only need to update  $\mathbb U$  if  $\theta$  is not in  $\mathbb{I}$ 

1 if  $\theta \notin dom(\Delta)$  then 2 **foreach**  $\theta_m \sqsubset \theta$  (big to small) **do**  $\mathsf{a}$  if  $\theta_m \in \underline{\mathit{dom}}(\Delta)$  then break ; 4 defTo $(\theta, \theta_m)$ 5 **foreach**  $\theta_m \sqsubset \theta$  (big to small) do 6 **foreach**  $\theta' \in \mathbb{U}(\theta_m)$ compatible with  $\theta$  do  $\begin{array}{cc} \texttt{7} & | & | & \texttt{if } (\theta' \sqcup \theta) \notin \underline{\mathit{dom}}(\Delta) \texttt{ then} \end{array}$ defTo $(\theta' \sqcup \theta, \theta')$ ;

- We only need to update  $\mathbb U$  if  $\theta$  is not in  $\mathbb{I}$
- We first find the maximal binding in  $\Delta$  (might be  $\perp$ )

1 if 
$$
\theta \notin \underline{dom}(\Delta)
$$
 then  
\n2 \t **forecast**  $\theta_m \subseteq \theta$  (big to small) **do**  
\n3 \t **if**  $\theta_m \in \underline{dom}(\Delta)$  then break ;  
\n4 \t **defTo**( $\theta, \theta_m$ )  
\n5 \t **forecast**  $\theta_m \subseteq \theta$  (big to small) **do**  
\n6 \t **forecast**  $\theta' \in \mathbb{U}(\theta_m)$   
\n*compatible with*  $\theta$  **do**  
\n7 \t **if**  $(\theta' \sqcup \theta) \notin \underline{dom}(\Delta)$  then  
\n $\underline{defTo}(\theta' \sqcup \theta, \theta')$ ;

- We only need to update  $U$  if  $\theta$  is not in  $\mathbb U$
- We first find the maximal binding in  $\Delta$  (might be  $\perp$ )

K ロ ▶ K @ ▶ K 할 > K 할 > 1 할 > 1 이익어

• Use it to add  $\theta$ 

```
1 if \theta \notin dom(\Delta) then
2 foreach \theta_m \sqsubset \theta (big to small) do
\begin{array}{c|c} \text{3} & \text{ii} \end{array} if \theta_m \in \underline{\text{dom}}(\Delta) then break ;
4 defTo(\theta, \theta_m)5 foreach \theta_m \sqsubset \theta (big to small) do
6 foreach \theta' \in \mathbb{U}(\theta_m)compatible with \theta do
\begin{array}{c|c} \mathsf{r} & \mathsf{r} & \mathsf{r} \end{array} \qquad \quad \begin{array}{|c|c|c|} \mathsf{if} & (\theta' \sqcup \theta) \notin \mathit{\underline{dom}}(\Delta) \mathsf{then} \end{array}defTo(\theta' \sqcup \theta, \theta');
```
- We only need to update  $\mathbb U$  if  $\theta$  is not in  $\mathbb{I}$
- We first find the maximal binding in  $\Delta$  (might be  $\perp$ )
- Use it to add  $\theta$
- Ensures closure properties

[Optimising Parametric Trace Slicing](#page-2-0) [Static Partial Evaluation of Monitors](#page-74-0) [Evaluating Runtime Monitoring Tools](#page-120-0)

# Closing U

1 if 
$$
\theta \notin \underline{dom}(\Delta)
$$
 then  
\n2 \t **forecast**  $\theta_m \sqsubset \theta$  (big to small) **do**  
\n3 \t **if**  $\theta_m \in \underline{dom}(\Delta)$  then break ;  
\n4 \t **defTo**( $\theta, \theta_m$ )  
\n**forecast**  $\theta_m \sqsubset \theta$  (big to small) **do**  
\n**forecast**  $\theta' \in \mathbb{U}(\theta_m)$   
\n**compatible with**  $\theta$  **do**  
\n**if**  $(\theta' \sqcup \theta) \notin \underline{dom}(\Delta)$  then  
\n**defTo**( $\theta' \sqcup \theta, \theta'$ );

- We only need to update  $U$  if  $\theta$  is not in  $\mathbb{I}$
- We first find the maximal binding in  $\Delta$  (might be  $\perp$ )
- Use it to add  $\theta$
- Ensures closure properties

**KORK STRAIN A BAR SHOP** 

• Consider all submaps

[Optimising Parametric Trace Slicing](#page-2-0) [Static Partial Evaluation of Monitors](#page-74-0) [Evaluating Runtime Monitoring Tools](#page-120-0)

# Closing U

1 if 
$$
\theta \notin \underline{\text{dom}}(\Delta)
$$
 then  
\n2 \t **forecast**  $\theta_m \sqsubset \theta$  (big to small) **do**  
\n3 \t **if**  $\theta_m \in \underline{\text{dom}}(\Delta)$  then break ;  
\n4 \t **defTo**( $\theta, \theta_m$ )  
\n5 \t **forecast**  $\theta_m \sqsubset \theta$  (big to small) **do**  
\n6 \t **forecast**  $\theta' \in \mathbb{U}(\theta_m)$   
\n7 \t **comparable** with  $\theta$  **do**  
\n**if**  $(\theta' \sqcup \theta) \notin \underline{\text{dom}}(\Delta)$  then  
\n**defTo**( $\theta' \sqcup \theta, \theta'$ );

- We only need to update  $U$  if  $\theta$  is not in  $\mathbb{I}$
- We first find the maximal binding in  $\Delta$  (might be  $\perp$ )
- Use it to add  $\theta$
- Ensures closure properties
- Consider all submaps
- Attempt to create all unions

<sup>1</sup> if θ /∈ dom(∆) then <sup>2</sup> foreach θ<sup>m</sup> @ θ (big to small) do <sup>3</sup> if θ<sup>m</sup> ∈ dom(∆) then break ; <sup>4</sup> defTo(θ, θm) <sup>5</sup> foreach θ<sup>m</sup> @ θ (big to small) do <sup>6</sup> foreach θ <sup>0</sup> ∈ U(θm) compatible with θ do <sup>7</sup> if (θ <sup>0</sup> t θ) ∈/ dom(∆) then defTo(θ <sup>0</sup> t θ, θ<sup>0</sup> ); <sup>8</sup> ... <sup>9</sup> defTo(θ, θ<sup>0</sup> ):

$$
\quad \text{in} \quad \Delta(\theta) \leftarrow \Delta(\theta')
$$

$$
\begin{array}{ll}\n\text{11} & \text{foreach } \theta'' \sqsubset \theta \text{ do} \\
\mathbb{U}(\theta'') \leftarrow \mathbb{U}(\theta'') \cup \{\theta\};\n\end{array}
$$

- We only need to update  $U$  if  $\theta$  is not in  $\mathbb{I}$
- We first find the maximal binding in  $\Delta$  (might be  $\perp$ )
- Use it to add  $\theta$
- Ensures closure properties
- Consider all submaps
- Attempt to create all unions

**KORK STRAIN A BAR SHOP** 

• defTo

<span id="page-47-0"></span><sup>1</sup> if θ /∈ dom(∆) then <sup>2</sup> foreach θ<sup>m</sup> @ θ (big to small) do <sup>3</sup> if θ<sup>m</sup> ∈ dom(∆) then break ; <sup>4</sup> defTo(θ, θm) <sup>5</sup> foreach θ<sup>m</sup> @ θ (big to small) do <sup>6</sup> foreach θ <sup>0</sup> ∈ U(θm) compatible with θ do <sup>7</sup> if (θ <sup>0</sup> t θ) ∈/ dom(∆) then defTo(θ <sup>0</sup> t θ, θ<sup>0</sup> ); <sup>8</sup> ... <sup>9</sup> defTo(θ, θ<sup>0</sup> ): <sup>10</sup> ∆(θ) ← ∆(θ 0 )

$$
\begin{array}{ll}\n\text{11} & \text{for each } \theta'' \sqsubset \theta \text{ do} \\
\mathbb{U}(\theta'') \leftarrow \mathbb{U}(\theta'') \cup \{\theta\};\n\end{array}
$$

- We only need to update  $U$  if  $\theta$  is not in  $\mathbb{I}$
- We first find the maximal binding in  $\Delta$  (might be  $\perp$ )
- Use it to add  $\theta$
- Ensures closure properties
- Consider all submaps
- Attempt to create all unions
- defTo uses the state from the maximal binding to initialise  $\theta$

<span id="page-48-0"></span>1 if 
$$
\theta \notin \underline{dom}(\Delta)
$$
 then  
\n2  
\n**1** if  $\theta_m \in \theta$  (big to small) do  
\n3  
\n**2** If  $\theta_m \in \underline{dom}(\Delta)$  then break ;  
\n4  
\n**3**  $\begin{array}{c}\n \text{if } \theta_m \in \underline{dom}(\Delta) \text{ then break}; \\
 \text{defTo}(\theta, \theta_m) \\
 \text{for each } \theta_m \in \theta \text{ (big to small) do} \\
 \text{for each } \theta' \in \mathbb{U}(\theta_m)\n \end{array}$   
\n7  
\n7  
\n8  
\n9  
\n10  
\n11  
\n**3**  
\n12  
\n13  
\n14  
\n15  
\n16  
\n17  
\n18  
\n19  
\n10  
\n11  
\n10  
\n11  
\n10  
\n11  
\n12  
\n13  
\n14  
\n15  
\n16  
\n17  
\n18  
\n19  
\n10  
\n11  
\n10  
\n11  
\n12  
\n13  
\n14  
\n15  
\n16  
\n17  
\n18  
\n19  
\n10  
\n10  
\n11  
\n10  
\n11  
\n12  
\n13  
\n14  
\n15  
\n16  
\n17  
\n18  
\n19  
\n10  
\n10  
\n11  
\n12  
\n13  
\n14  
\n15  
\n16  
\n17  
\n18  
\n19  
\n19  
\n10  
\n10  
\n11  
\n12  
\n13  
\n14  
\n15  
\n16  
\n17  
\n18  
\n19  
\n10  
\n10  
\n11  
\n12  
\n13  
\n14  
\n15  
\n16  
\n17  
\n18  
\n19  
\n10  
\n10  
\n11  
\n12  
\n13  
\n14  
\n15  
\n16  
\n17  
\n18  
\n19  
\n10  
\n11  
\n13  
\n14  
\n15  
\n16  
\n17  
\n18  
\n19  
\n10  
\n11  
\n13  
\n14  
\n1

- We only need to update  $U$  if  $\theta$  is not in  $\mathbb{I}$
- We first find the maximal binding in  $\Delta$  (might be  $\perp$ )
- Use it to add  $\theta$
- Ensures closure properties
- Consider all submaps
- Attempt to create all unions
- defTo uses the state from the maximal binding to initialise  $\theta$
- Relevance-closes  $\mathbb U$  for  $\theta$  i.e. adds it to the U-entry for all sm[all](#page-47-0)e[r](#page-49-0) [e](#page-39-0)[xi](#page-40-0)[s](#page-48-0)[ti](#page-49-0)[n](#page-1-0)[g](#page-2-0)[b](#page-74-0)[in](#page-1-0)[d](#page-2-0)[i](#page-73-0)[n](#page-74-0)[gs](#page-0-0) $000$

### Why is this better?

<span id="page-49-0"></span>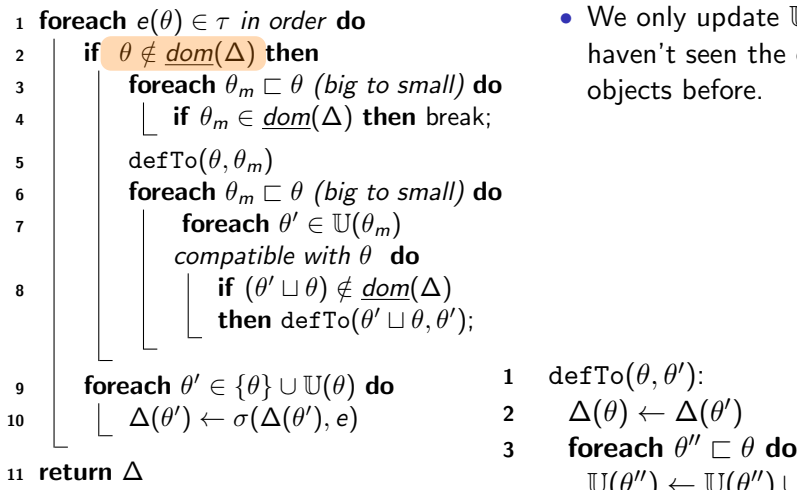

• We only update  $U$  if we haven't seen the event's objects before.

 $\mathbb{U}(\theta'') \leftarrow \mathbb{U}(\theta'') \cup \{\theta\};$ 

### Why is this better?

1 **forecast** 
$$
e(\theta) \in \tau
$$
 in order **do**  
\n2 **if**  $\theta \notin \underline{dom}(\Delta)$  **then**  
\n3 **for in**  $\theta \in \theta$  (*big* to small) **do**  
\n1 **if**  $\theta_m \in \theta$  (*big* to small) **do**  
\n1 **if**  $\theta_m \in \underline{dom}(\Delta)$  **then** break;  
\n2 **def**  $\text{To}(\theta, \theta_m)$   
\n3 **for each**  $\theta_m \in \theta$  (*big* to small) **do**  
\n4 **for in**  $\theta \in \theta$  (*big* to small) **do**  
\n5 **for in**  $\theta \in \theta \in \mathbb{U}(\theta_m)$   
\n6 **for in**  $\theta' \in \mathbb{U}(\theta_m)$   
\n7 **comparable with**  $\theta$  **do**  
\n8 **if**  $(\theta' \sqcup \theta) \notin \underline{dom}(\Delta)$   
\n10 **if**  $(\theta' \sqcup \theta) \notin \underline{dom}(\Delta)$   
\n11 **in in**  $\Delta(\theta') \leftarrow \sigma(\Delta(\theta'), e)$   
\n2  
\n3

• We only update  $U$  if we haven't seen the event's objects before.

#### Optimise Common Case

1 defTo $(\theta, \theta')$ : 2  $\Delta(\theta) \leftarrow \Delta(\theta')$ 

3 **forecast** 
$$
\theta'' \subseteq \theta
$$
 **do**  
 $\mathbb{U}(\theta'') \leftarrow \mathbb{U}(\theta'') \cup \{\theta\};$ 

**KORK STRATER STRAKER** 

[Optimising Parametric Trace Slicing](#page-2-0) [Static Partial Evaluation of Monitors](#page-74-0) [Evaluating Runtime Monitoring Tools](#page-120-0)

## Why is this better?

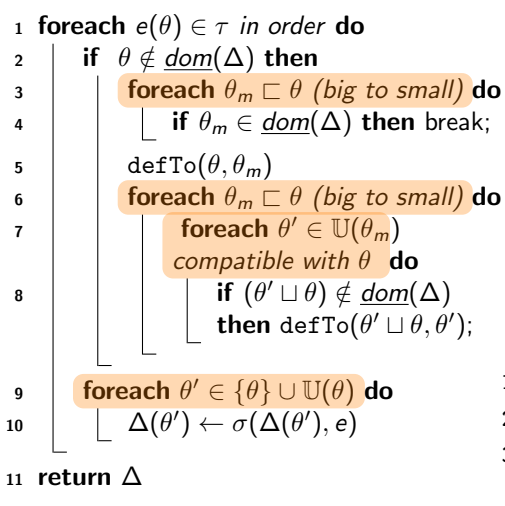

• We only update  $U$  if we haven't seen the event's objects before.

#### Optimise Common Case

• Only iterate over small collections - we expect  $\mathbb{U}(\theta)$  to be small compared to dom $(\Delta)$ .

1 defTo
$$
(\theta, \theta')
$$
:

$$
2 \qquad \Delta(\theta) \leftarrow \Delta(\theta')
$$

3 foreach  $\theta'' \sqsubset \theta$  do  $\mathbb{U}(\theta'') \leftarrow \mathbb{U}(\theta'') \cup \{\theta\};$ 

 $\left\{ \begin{array}{ccc} \pm & \pm & \pm \end{array} \right.$ 

B

 $2Q$ 

#### How it works

Recall the UnsafeMapIterator example used previously.

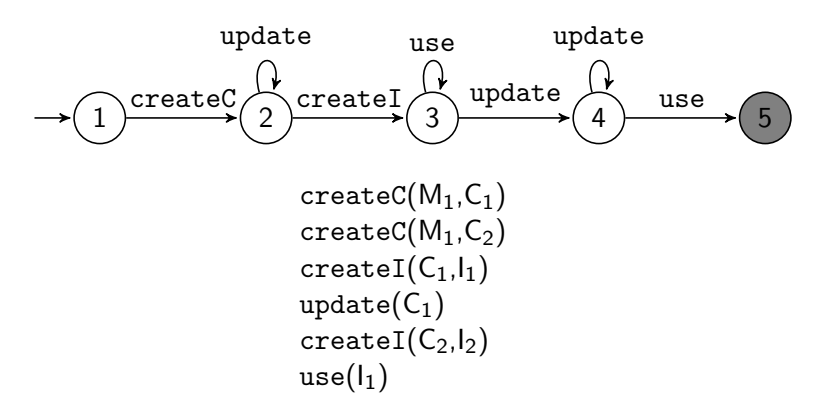

We begin with  $\Delta$  containing the empty binding and initial state, and  $\mathbb U$ empty

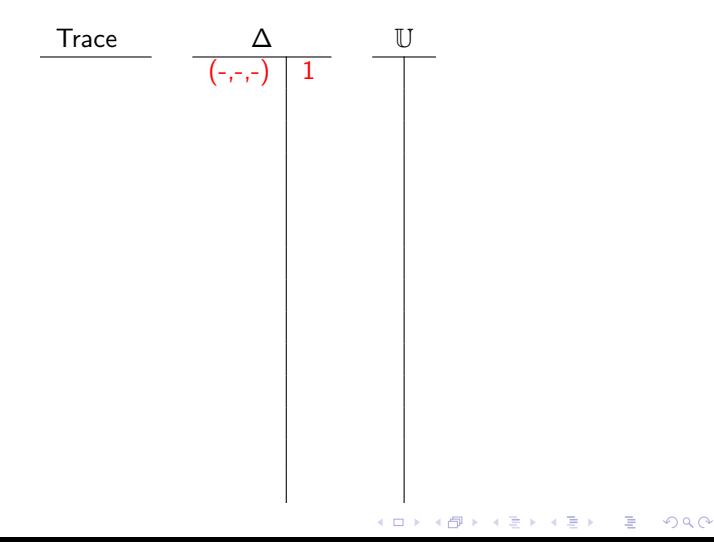

Adding  $(M_1,-,-)$  and  $(-,C_1,-)$  to U allows us to find  $(M_1,C_1,-)$  in the future whenever we see an event using just  $C_1$  or  $M_1$ 

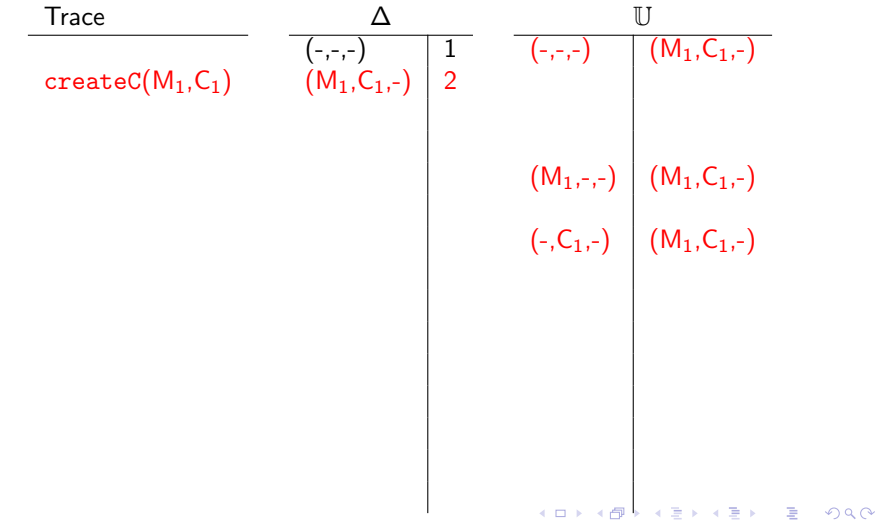

<span id="page-55-0"></span> $(M_1,C_2,.)$  is also added to the entry in  $\mathbb U$  for  $(M_1,-,)$  - this relates to the 'above-of' relation in the lattice we were building earlier

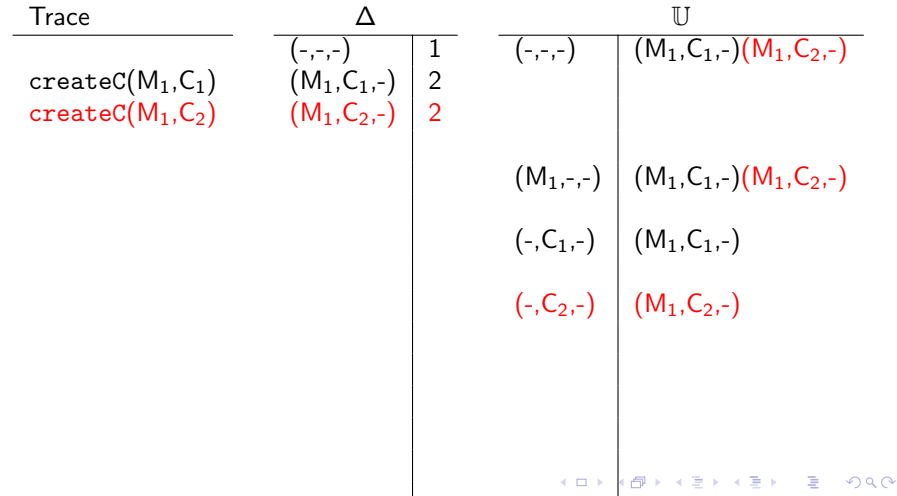

<span id="page-56-0"></span> $(-,C_1,I_1)$  is added from  $(-,-,-)$   $(M_1,C_1,-)$  in  $\mathbb{U}((-,C_1,-))$  is used to add  $(M_1,C_1,I_1)$ 

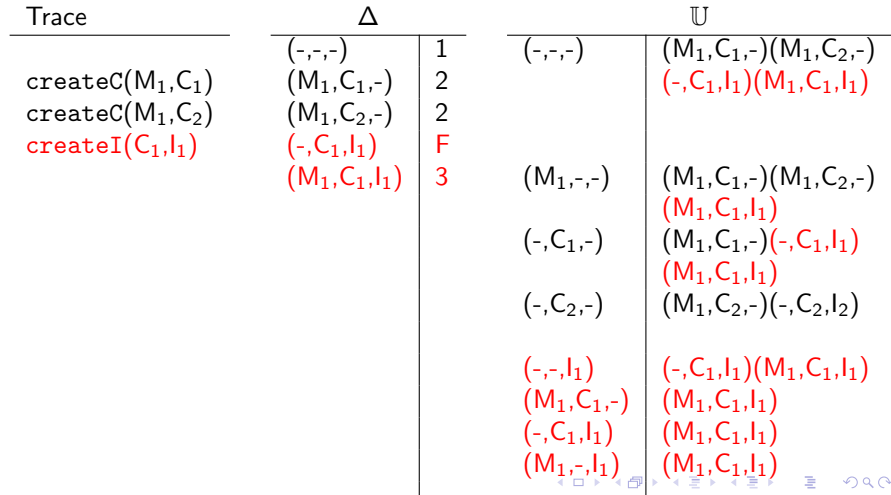

<span id="page-57-0"></span> $\theta_m$  is (-,-,-) therefore defTo((-,C<sub>1</sub>,-),(-,-,-)) sets  $\Delta((-.C_1,-))=1$  which is updated to F. As expected  $\mathbb{U}((-,C_1,-)) = \{(M_1,C_1,-),(-,C_1,I_1),(M_1,C_1,I_1)\}$ 

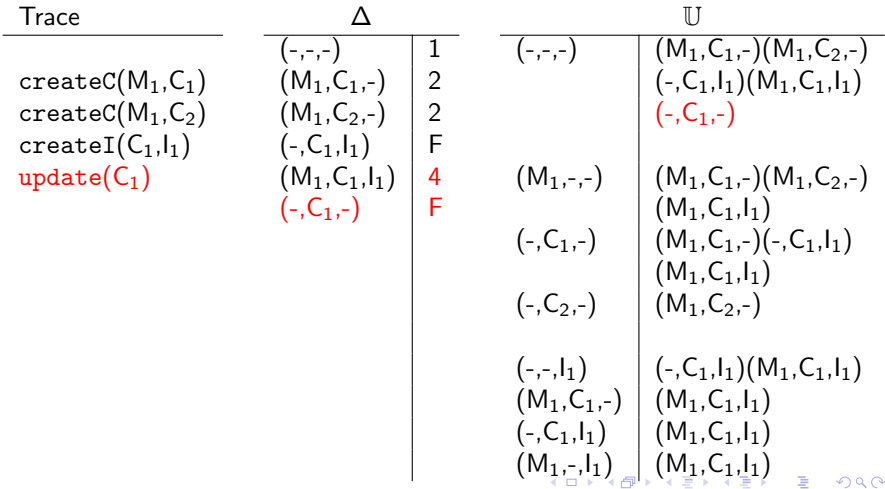

<span id="page-58-0"></span>We consider  $(-,C_2,-) \sqsubset (-,C_2,I_2)$  and use  $\mathbb{U}((-,C_2,-))$  to add  $(M_1,C_2,I_2)$ 

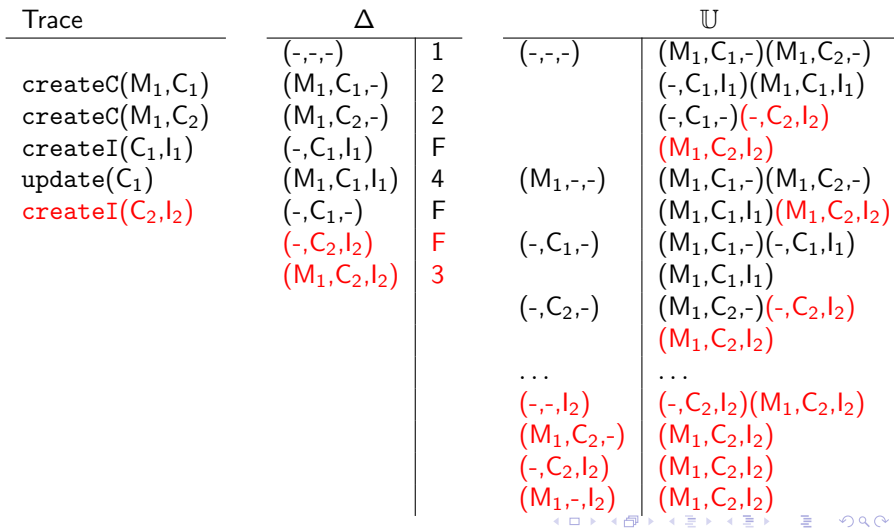

<span id="page-59-0"></span>We can use the  $(-,-,I_1)$  entry in  $U$  to find the two relevant bindings. Previously we would have had to compare (-,-,I<sub>1</sub>) with every binding in  $\Delta$ 

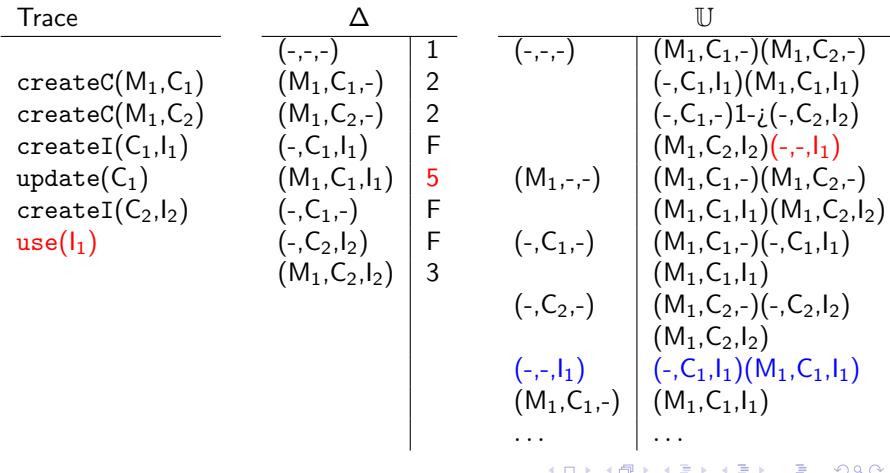

<span id="page-60-0"></span>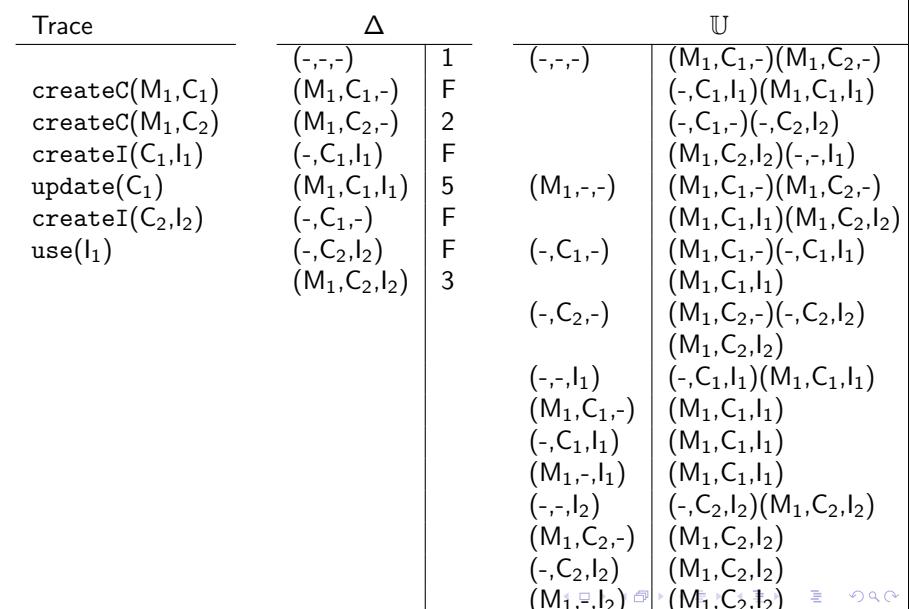

**KORK ERKER ADE YOUR** 

### Other kinds of Indexing

- <span id="page-61-0"></span>• The idea here was to lookup the relevant bindings using the values in an event
- There are two other possibilities:
	- State-based. Associate states with the bindings in those states (only beneficial in suffix-matching)
	- Symbol-based. Use the event names to find the bindings in states where those events have transitions that cause the binding to change state.
- It is possible to combine the kinds of indexing
	- tracematches combines State and Value
	- MARQ combines Symbol and Value

### Distributed Indexing

- <span id="page-62-0"></span>• The idea is to use AspectJ weaving to distribute indexing directly into the relevant objects
- The simple idea: single object indexing
- Instead of having a map relating objects to the relevant states, add that relevant state directly into the object
- For multi-object indexing a *master* object is chosen per parameter list and the index distributed into that object. The details depend on how indexing is organised generally.
- The disadvantages of this approach are
	- Restricted to online monitoring of Java programs using AspectJ
	- The amount of instrumentation significantly increases
	- It may require modifying libraries (e.g[. t](#page-61-0)h[e](#page-63-0) [c](#page-61-0)[od](#page-62-0)e [o](#page-1-0)[f](#page-2-0)[M](#page-74-0)[a](#page-1-0)[p\)](#page-2-0)<br> $\begin{array}{rcl}\n\bullet & \bullet & \bullet & \bullet \\
	\bullet & \bullet & \bullet & \bullet & \bullet\n\end{array}$

**KORK STRATER STRAKER** 

## The Hierarchical Fragment

- <span id="page-63-0"></span> $\bullet$  The recent work of those behind the  $MUFIN$  tool has introduced a new indexing technique
- They noticed that most of the properties used in benchmarks+papers have a certain property that when multiple objects are monitored one is created from the other
- This leads to a fragment of the slicing theory (which I call the hierarchical fragment)
- It also leads to a (very) efficient indexing technique that organises everything in terms of this hierarchy. Briefly,
	- Monitored objects are extended to point to the monitored objects below them in the hierarchy
	- These objects are organised into sets according to the state the combination of objects is in
	- This allows monitoring steps to be implemented using union-find techniques

**KORK ERKER ADE YOUR** 

#### Optimising Parametric Trace Slicing

In this part we will consider:

- Extensions to the expressiveness of the theory
- Indexing techniques to improve *efficiency*
- Notions of *redundancy* that reduce the work required
- Other pragmatic issues.

K ロ ▶ K @ ▶ K 할 > K 할 > 1 할 > 1 이익어

### What is Redundant?

• Looking at the algorithm we have so far, where can we find redundancies?

**KORK ERKER ADE YOUR** 

### What is Redundant?

- Looking at the algorithm we have so far, where can we find redundancies?
- We process each event
- With respect to existing bindings
- Work is proportional to the number of each
- We want to find when we can ignore an event
- We want to find when we do not need to create, or can remove, a binding

**KORK ERKER ADE YOUR** 

## Garbage

- When monitoring a garbage-collected language like Java there are two concerns with respect to garbage
	- The monitoring can cause *memory-leaks*
	- Some bindings may necessarily never lead to matches due to garbage values i.e. they are now redundant
- This was originally noted in early work on tracematches
- The typical solution is to use weak references to refer to monitored objects
- A weak reference in Java is ignored by garbage collection
- But we need to be careful...

**KORKAR KERKER E VOOR** 

### <span id="page-68-0"></span>Going Wrong with Weak References

- Consider the property every file that is opened must be closed
- What if a monitored file is in the open state and becomes garbage?
- Removing any reference to the file from the monitoring state would miss this violation
- It is important to detect the occurrence of garbage collection and treat the binding appropriately (see co-enable sets)
- Early work got this wrong (always read the most recent papers!)

## Other Redundancy Issues

There are other notions of *redundancy* that can reduce the amount of work that you need to do.

- *creation events*: if every matching trace starts with a subset of events then start monitoring on these events only
- enable sets: for each event detect the set of other events that must occur first for that event to make a difference. We call such a the *enable set*. For efficiency reasons we can approximate events by the parameters they bind.
- co-enable sets: a symmetric notion for removing bindings. Detect the parameters needed to exist to reach a goal state. If they all become garbage then the binding can be removed.

Enable sets are a special instance of a more general notion of redundancy where an event is considered redundant if ignoring it always gives the same verdict. Easy to compute but not yet clear how to apply this notion *efficiently* in gener[al.](#page-68-0)<br>Many departments on the second the second of the second of the second of the second of the second of the second

4 0 > 4 4 + 4 3 + 4 3 + 5 + 9 4 0 +

## An Example of (co)Enable Sets

- creation event: without a createC we don't need to record anything
- enable set: unless  $m$  and  $c$  are bound, we can ignore  $i$
- coEnable set: if  $i$  is garbage collected then we cannot reach state 5

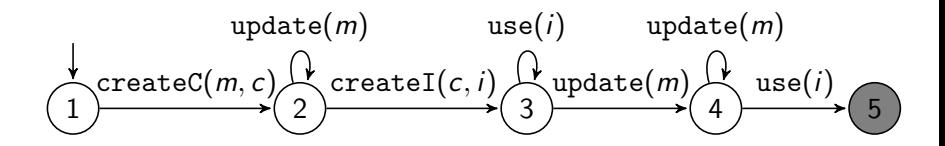

**KORK ERKER ADE YOUR** 

### Optimising Parametric Trace Slicing

In this part we will consider:

- Extensions to the *expressiveness* of the theory
- Indexing techniques to improve *efficiency*
- Notions of *redundancy* that reduce the work required
- Other pragmatic issues.
# Other Pragmatic Issues

- Monitoring multiple properties
	- What if we want to monitor many (similar) properties at the same time?
	- There exists work on sharing parts of the monitoring (and results on what not to share)
- Signal and Continue Monitoring
	- Note we often talk about success and failure, but many systems talk about matches
	- Slicing gives a nice signal-and-continue approach where sets of parameters can fail in separation
- Explaining Failures
	- If we get a violation how do we report it, what information can we give?
	- Tracking the code points that generated events is expensive
	- Signal-and-continue is a coarse-grained notion of multiple failure reporting

# Summary

- We can have a more expressive slicing-based language than JavaMOP
- Indexing is important. The most prominent approach is value-based
- Reducing expressiveness can lead to more efficient indexing
- Removing redundancies is important. Dealing with garbage is very important for online monitoring
- Ongoing research: comparing slicing to other languages
	- Can we automatically translate between them?
	- Can we transfer algorithm optimisations i.e. indexing and notions of redundancy?4 D > 4 P + 4 B + 4 B + B + 9 Q O

**KORKA SERKER ORA** 

#### <span id="page-74-0"></span>Static Partial Evaluation of Monitors

In this part we will

- Motivate the use of static analysis through some examples
- Quickly revisit what *pointer analysis* is
- Outline the CLARA architecture
- Describe four static whole-program analyses

**KORKA SERKER ORA** 

#### Static Partial Evaluation of Monitors

In this part we will

- Motivate the use of static analysis through some examples
- Quickly revisit what *pointer analysis* is
- Outline the CLARA architecture
- Describe four static whole-program analyses

Q Does the following violate the UnsafeMapIterator property? A

```
public static void main(String args[]){
  Map<Integer,String> map = new HashMap<>();
  for(int i=0; i+1<args.length;i+=2){
      map.insert(Integer.parseInt(args[i]),args[i+1]);
  }
  System.out.println("There are "+map.keySet().size()+
              " unique keys");
}
```
**KORK ERKER ADE YOUR** 

## Motivating Static Analysis

Q Does the following violate the UnsafeMapIterator property? A No. There are no iterators created.

```
public static void main(String args[]){
  Map<Integer,String> map = new HashMap<>();
  for(int i=0; i+1<args.length;i+=2){
      map.insert(Integer.parseInt(args[i]),args[i+1]);
  }
  System.out.println("There are "+map.keySet().size()+
              " unique keys");
}
```
Q Does the following violate the UnsafeMapIterator property? A

```
public static void main(String args[]){
  Map<Integer,String> map = new HashMap<>();
  for(int i=0; i+1<args.length;i+=2){
      map.insert(Integer.parseInt(args[i]),args[i+1]);
  }
  Iterator iter = Arrays.asList(args).iterator();
  while(iter.hasNext()){
      String arg = iter.next();
      if(map.containsKey(Integer.parseInt(arg)) &&
         map.containsValue(arg)){
          System.out.println(arg+" is a key and value");
      }
  }
}KORK ERKER ADE YOUR
```
Q Does the following violate the UnsafeMapIterator property?

A No. No one slice contains all necessary events.

```
public static void main(String args[]){
  Map<Integer,String> map = new HashMap<>();
  for(int i=0; i+1<args.length;i+=2){
      map.insert(Integer.parseInt(args[i]),args[i+1]);
  }
  Iterator iter = Arrays.asList(args).iterator();
  while(iter.hasNext()){
      String arg = iter.next();
      if(map.containsKey(Integer.parseInt(arg)) &&
         map.containsValue(arg)){
          System.out.println(arg+" is a key and value");
      }
  }
}KORK ERKER ADE YOUR
```
# Motivating Static Analysis

Q Does the following violate the UnsafeMapIterator property? A

```
public static void main(String args[]){
  Map<Integer,String> map = new HashMap<>();
  for(int i=0; i+1\langle args.length;i+=2)\}map.insert(Integer.parseInt(args[i]),args[i+1]);
  }
  Iterator iter = map.keySet().iterator();
  while(iter.hasNext()){
    Integer key = iter.next();
    System.out.println(key+"\t:\t"+map.get(key));
  }
}
```
# Motivating Static Analysis

- Q Does the following violate the UnsafeMapIterator property?
- A No. There are no updates after iteration.

```
public static void main(String args[]){
  Map<Integer,String> map = new HashMap<>();
  for(int i=0; i+1\langle args.length;i+=2)\}map.insert(Integer.parseInt(args[i]),args[i+1]);
  }
  Iterator iter = map.keySet().iterator();
  while(iter.hasNext()){
    Integer key = iter.next();
    System.out.println(key+"\t:\t"+map.get(key));
  }
}
```
Q Does the following violate the UnsafeMapIterator property? A

```
public static void main(String args[]){
  Map<Integer,String> map = new HashMap<>();
  for(int i=0; i+1<args.length;i+=2){
      map.insert(Integer.parseInt(args[i]),args[i+1]);
  }
  Iterator iter = map.valueSet().iterator();
  while(iter.hasNext()){
    Integer key = iter.next();
    if(map.containsKey(Integer.parseInt(arg))){
      map.remove(key);
    }
  }
}KORK ERKER ADE YOUR
```
Q Does the following violate the UnsafeMapIterator property?

A Maybe. We cannot tell statically.

```
public static void main(String args[]){
  Map<Integer,String> map = new HashMap<>();
  for(int i=0; i+1<args.length;i+=2){
      map.insert(Integer.parseInt(args[i]),args[i+1]);
  }
  Iterator iter = map.valueSet().iterator();
  while(iter.hasNext()){
    Integer key = iter.next();
    if(map.containsKey(Integer.parseInt(arg))){
      map.remove(key);
    }
  }
}KORK ERKER ADE YOUR
```
Q Does the following violate the UnsafeMapIterator property? A

```
public static void main(String args[]){
  Map<Integer,String> map = new HashMap<>();
  for(int i=0; i+1<args.length;i+=2){
      map.insert(Integer.parseInt(args[i]),args[i+1]);
  }
  Iterator iter = map.valueSet().iterator();
  map.insert(0,"empty");
  while(iter.hasNext()){
    Integer key = iter.next();
    if(map.containsKey(Integer.parseInt(arg))){
      map.remove(key);
    }
  }
}KORK ERKER ADE YOUR
```
Q Does the following violate the UnsafeMapIterator property?

A Yes. This insertion must violate the property.

```
public static void main(String args[]){
  Map<Integer,String> map = new HashMap<>();
  for(int i=0; i+1<args.length;i+=2){
      map.insert(Integer.parseInt(args[i]),args[i+1]);
  }
  Iterator iter = map.valueSet().iterator();
  map.insert(0,"empty");
  while(iter.hasNext()){
    Integer key = iter.next();
    if(map.containsKey(Integer.parseInt(arg))){
      map.remove(key);
    }
  }
}KORK ERKER ADE YOUR
```
### What do we want?

- To reduce the work required at runtime
- We already established this involves deciding which events to safely ignore
- In the context of AspectJ this removes removing *joinpoints*
- Static partial evaluation is about statically deciding which events do not need to be recorded. In the limit we can decide if the property necessarily does or does not hold

# A Quick Guide to Static Analysis

- Intra vs Inter procedural
	- Intraprocedural considers functions/methods in separation. Assumes other procedures exhibit all possible behaviours.
	- Interprocedural considers whole program (full call graph)
- Flow sensitive/insensitive.
	- sensitive: considers the order of statements
	- insensitive: considers the statements as unordered
- Context sensitive/insensitive (interprocedural only).
	- sensitive: keeps track of the context of procedure calls i.e. its calling parameters
	- insensitive; the set of all contexts is considered
- Heap abstraction.
	- For heap-based languages (e.g. Java) it is necessary to model dynamically allocated objects
	- This is typically done by allocation sites (new) where each site gives a representative object

**KORKA SERKER ORA** 

#### Static Partial Evaluation of Monitors

In this part we will

- Motivate the use of static analysis through some examples
- Quickly revisit what *pointer analysis* is
- Outline the CLARA architecture
- Describe four static whole-program analyses

## Pointer Analysis

- The aim of *points-to* analysis is to compute for a variable  $x$ the superset of representative objects that x ( $may/must$ ) point to during execution
- There is a trade-off between precision and efficiency
	- Imprecision may overapproximate i.e. may-points-to
	- Imprecision may underapproximate i.e. must-points-to
- The imprecision can come from different sources (e.g. flow insensitivity, approximating recursion)

**KORK STRAIN A BAR SHOP** 

#### By Some Examples

```
flow-insensitive may points \text{to}(x) = \{1, 2\}
```

```
A x;
void f () \{x = new A(\); \}// (1)
void g() \{x = new A(); \} // (2)void main() {
    f ();
    g ();
    print (x);
}
```
**KORK STRAIN A BAR SHOP** 

#### By Some Examples

```
flow-insensitive may points to (x) = \{1, 2\}flow-sensitive may points to(x) = \{2\}
```

```
A x;
void f() \{x = new A() : \frac{1}{1} (1)void g() \{x = new A(); \} // (2)void main() {
    f ();
    g ();
    print (x);
}
```
**KORK ERKER ER AGA** 

#### By Some Examples

intraprocedural analysis must assume the iterator calls may return the same values, it may return anything

```
x = c. iterator (); // (3)
y = c. iterator (); // (4)
...
```
**KORK STRAIN A BAR SHOP** 

#### By Some Examples

interprocedural context-insensitive

may\_points\_to(x) =  ${5}$ may\_points\_to(y) =  ${5}$ 

```
x = c. iterator (); // (3)
y = c. iterator (); // (4)
...
public Iterator iterator () {
    return new HashSetIterator (); // (5)
}
```
**KORK ERKER ER AGA** 

#### By Some Examples

interprocedural context-sensitive

may-points\_to(x) = 
$$
\{\langle 3, 5 \rangle\}
$$
  
may-points\_to(y) =  $\{\langle 4, 5 \rangle\}$ 

```
x = c. iterator (); // (3)
y = c. iterator (); // (4)
...
public Iterator iterator () {
    return new HashSetIterator (); // (5)
}
```
**KORK STRAIN A BAR SHOP** 

## By Some Examples

For may points to we merge object representatives at merge points. Note that the points-to set of a variable changes during execution, analysis is with respect to a statement.

```
i = c1. iterator (); // 1
i = i;
if (p)
    i = c2. iterator (): // 2
// 3 = 1, 2i = i;
print (j);
```
**KORKA SERKER ORA** 

#### Static Partial Evaluation of Monitors

In this part we will

- Motivate the use of static analysis through some examples
- Quickly revisit what *pointer analysis* is
- Outline the CLARA architecture
- Describe four static whole-program analyses
- Give some further context as the above is relatively lightweight

# **CLARA**

- A framework developed by Eric Bodden (with collaborators along the way) for his PhD thesis (2009)
- The main work to date on static partial evaluation of monitors
- Stands for ComiLe-time Approximation of Runtime Analyses
- The basic underlying ideas are:
	- Take monitors described using AspectJ aspects
	- Abstract the notion of finite-state monitors as dependency state machines and use to annotate aspects
	- Apply three staged static analyses to remove instrumentation points shown to be ineffectual
	- Apply a static analysis that detects certain violations

÷.

 $2990$ 

#### Architecture

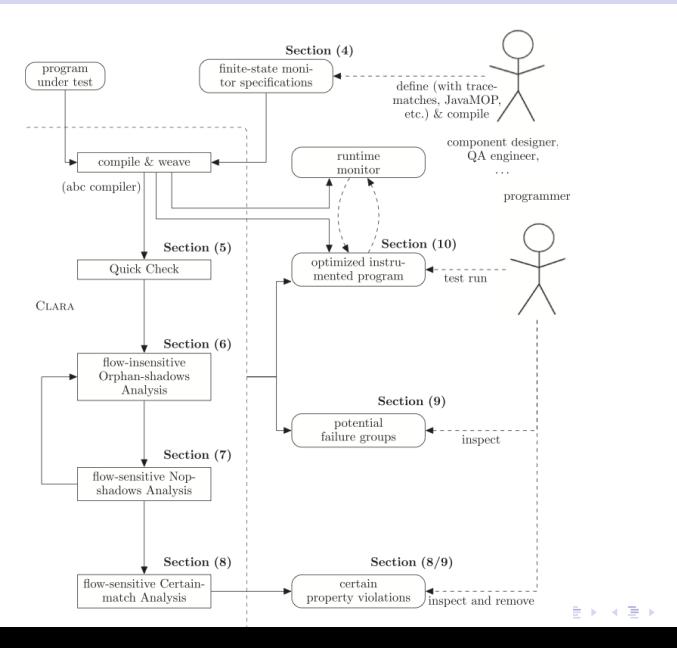

## Dependency State Machine

- CLARA assumes the monitor admits a finite state machine capturing dependencies between pointcuts
- It calls such machines *dependency state machines* (DSM)
- These machines should define the matching (bad) behaviours
- But they are just used for static analysis and do not include any actions to be taken on a match
- DSM are non-deterministic to support multiple matches i.e. every trace prefix leading to a final state should be matched (important when deciding what joinpoints to drop)

### What are JoinPoints?

- A joinpoint is an instance of a pointcut  $p$
- i.e. it is a statement s in the code where the pointcut matches
- A joinpoint-label label(s) is the DSM symbol defined by  $p$
- A joinpoint associates some program variables with the pointcut parameters, these variables have points-to sets
- Let a joinpoint-binding  $\beta(s)$  be a binding from pointcut parameters to sets of object representatives
- Two joinpoint- bindings are *compatible* if their points-to sets on the joint-domain overlap i.e.

compatible $(\beta_1, \beta_2) \equiv \forall v \in (dom(\beta_1) \cap dom(\beta_2)).\beta_1(v) \cap \beta_2(v) \neq \emptyset$ 

### Soundness Condition

- An analysis is *sound* if whenever it removes a join point the same matches are found
- Formally, we ask each analysis to define a predicate necessaryTransition( $\alpha, \tau, i$ ) that must be true whenever removing joinpoint  $\alpha$  at the *i*-th position of  $\tau$  would change the matching status of trace  $\tau$
- Such a predicate has been defined for the following analysis and proved to hold

**KORKA SERKER ORA** 

#### Static Partial Evaluation of Monitors

In this part we will

- Motivate the use of static analysis through some examples
- Quickly revisit what *pointer analysis* is
- Outline the CLARA architecture
- Describe four static whole-program analyses

 $\mathbf{E} = \mathbf{A} \oplus \mathbf{A} + \mathbf{A} \oplus \mathbf{A} + \mathbf{A} \oplus \mathbf{A} + \mathbf{A} \oplus \mathbf{A} + \mathbf{A} \oplus \mathbf{A} + \mathbf{A} \oplus \mathbf{A} + \mathbf{A} \oplus \mathbf{A} + \mathbf{A} \oplus \mathbf{A} + \mathbf{A} \oplus \mathbf{A} + \mathbf{A} \oplus \mathbf{A} + \mathbf{A} \oplus \mathbf{A} + \mathbf{A} \oplus \mathbf{A} + \mathbf{A} \oplus \mathbf{A} + \mathbf{A$ 

 $2990$ 

## Syntactic Quick Check

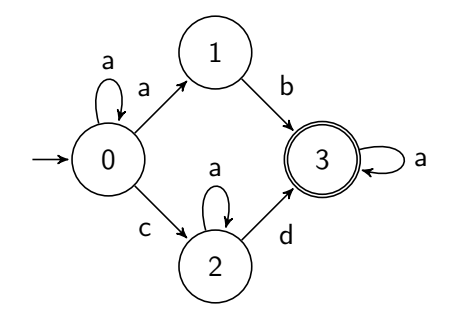

- Consider if...
- We only need to monitor. . .

 $\mathbf{E} = \mathbf{A} \oplus \mathbf{A} + \mathbf{A} \oplus \mathbf{A} + \mathbf{A} \oplus \mathbf{A} + \mathbf{A} \oplus \mathbf{A} + \mathbf{A} \oplus \mathbf{A} + \mathbf{A} \oplus \mathbf{A} + \mathbf{A} \oplus \mathbf{A} + \mathbf{A} \oplus \mathbf{A} + \mathbf{A} \oplus \mathbf{A} + \mathbf{A} \oplus \mathbf{A} + \mathbf{A} \oplus \mathbf{A} + \mathbf{A} \oplus \mathbf{A} + \mathbf{A} \oplus \mathbf{A} + \mathbf{A$ 

 $2990$ 

## Syntactic Quick Check

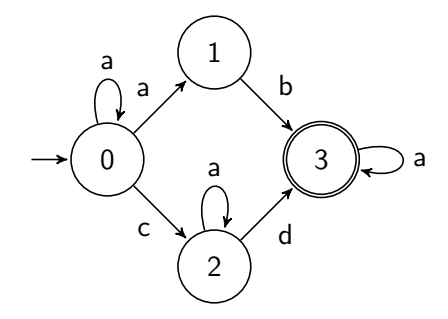

- Consider if... symbol **b** never occurs in the program
- We only need to monitor...

 $\mathbf{E} = \mathbf{A} \oplus \mathbf{A} + \mathbf{A} \oplus \mathbf{A} + \mathbf{A} \oplus \mathbf{A} + \mathbf{A} \oplus \mathbf{A} + \mathbf{A} \oplus \mathbf{A} + \mathbf{A} \oplus \mathbf{A} + \mathbf{A} \oplus \mathbf{A} + \mathbf{A} \oplus \mathbf{A} + \mathbf{A} \oplus \mathbf{A} + \mathbf{A} \oplus \mathbf{A} + \mathbf{A} \oplus \mathbf{A} + \mathbf{A} \oplus \mathbf{A} + \mathbf{A} \oplus \mathbf{A} + \mathbf{A$ 

 $2990$ 

## Syntactic Quick Check

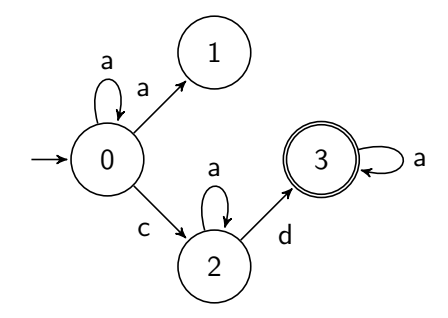

- Consider if... symbol b never occurs in the program
- We only need to monitor...

 $\mathbf{E} = \mathbf{A} \oplus \mathbf{A} + \mathbf{A} \oplus \mathbf{A} + \mathbf{A} \oplus \mathbf{A} + \mathbf{A} \oplus \mathbf{A} + \mathbf{A} \oplus \mathbf{A} + \mathbf{A} \oplus \mathbf{A} + \mathbf{A} \oplus \mathbf{A} + \mathbf{A} \oplus \mathbf{A} + \mathbf{A} \oplus \mathbf{A} + \mathbf{A} \oplus \mathbf{A} + \mathbf{A} \oplus \mathbf{A} + \mathbf{A} \oplus \mathbf{A} + \mathbf{A} \oplus \mathbf{A} + \mathbf{A$ 

 $2990$ 

## Syntactic Quick Check

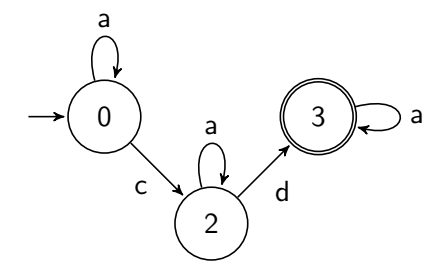

- Consider if. . . symbol b never occurs in the program
- We only need to monitor...

 $\mathbf{E} = \mathbf{A} \oplus \mathbf{A} + \mathbf{A} \oplus \mathbf{A} + \mathbf{A} \oplus \mathbf{A} + \mathbf{A} \oplus \mathbf{A} + \mathbf{A} \oplus \mathbf{A} + \mathbf{A} \oplus \mathbf{A} + \mathbf{A} \oplus \mathbf{A} + \mathbf{A} \oplus \mathbf{A} + \mathbf{A} \oplus \mathbf{A} + \mathbf{A} \oplus \mathbf{A} + \mathbf{A} \oplus \mathbf{A} + \mathbf{A} \oplus \mathbf{A} + \mathbf{A} \oplus \mathbf{A} + \mathbf{A$ 

 $2990$ 

## Syntactic Quick Check

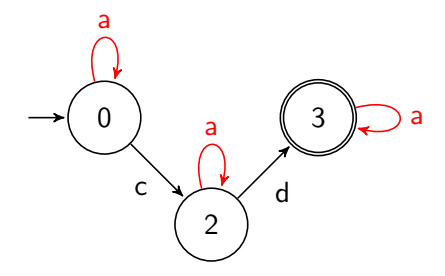

- Consider if... symbol b never occurs in the program
- We only need to monitor...c,d
[Optimising Parametric Trace Slicing](#page-2-0) [Static Partial Evaluation of Monitors](#page-74-0) [Evaluating Runtime Monitoring Tools](#page-120-0)

 $\mathbf{E} = \mathbf{A} \oplus \mathbf{A} + \mathbf{A} \oplus \mathbf{A} + \mathbf{A} \oplus \mathbf{A} + \mathbf{A} \oplus \mathbf{A} + \mathbf{A} \oplus \mathbf{A} + \mathbf{A} \oplus \mathbf{A} + \mathbf{A} \oplus \mathbf{A} + \mathbf{A} \oplus \mathbf{A} + \mathbf{A} \oplus \mathbf{A} + \mathbf{A} \oplus \mathbf{A} + \mathbf{A} \oplus \mathbf{A} + \mathbf{A} \oplus \mathbf{A} + \mathbf{A} \oplus \mathbf{A} + \mathbf{A$ 

 $2990$ 

### Syntactic Quick Check

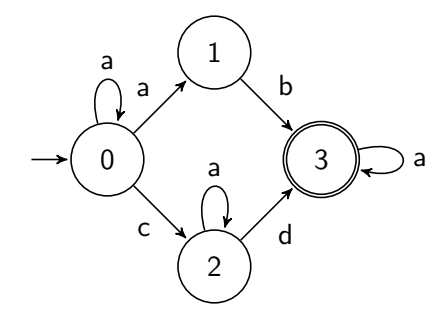

- Consider if... symbol d never occurs in the program
- We only need to monitor...

[Optimising Parametric Trace Slicing](#page-2-0) [Static Partial Evaluation of Monitors](#page-74-0) [Evaluating Runtime Monitoring Tools](#page-120-0)

 $\mathbf{E} = \mathbf{A} \oplus \mathbf{A} + \mathbf{A} \oplus \mathbf{A} + \mathbf{A} \oplus \mathbf{A} + \mathbf{A} \oplus \mathbf{A} + \mathbf{A} \oplus \mathbf{A} + \mathbf{A} \oplus \mathbf{A} + \mathbf{A} \oplus \mathbf{A} + \mathbf{A} \oplus \mathbf{A} + \mathbf{A} \oplus \mathbf{A} + \mathbf{A} \oplus \mathbf{A} + \mathbf{A} \oplus \mathbf{A} + \mathbf{A} \oplus \mathbf{A} + \mathbf{A} \oplus \mathbf{A} + \mathbf{A$ 

 $2990$ 

### Syntactic Quick Check

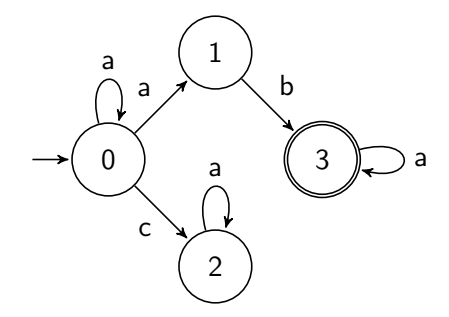

- Consider if... symbol d never occurs in the program
- We only need to monitor...

**KORK STRAIN A BAR SHOP** 

### Syntactic Quick Check

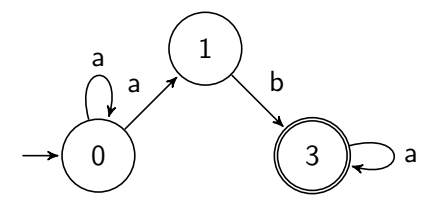

- Consider if... symbol d never occurs in the program
- We only need to monitor...a,b,c...why  $c$ ? ...consider acb

 $\mathbf{E} = \mathbf{A} \oplus \mathbf{A} + \mathbf{A} \oplus \mathbf{A} + \mathbf{A} \oplus \mathbf{A} + \mathbf{A} \oplus \mathbf{A} + \mathbf{A} \oplus \mathbf{A} + \mathbf{A} \oplus \mathbf{A} + \mathbf{A} \oplus \mathbf{A} + \mathbf{A} \oplus \mathbf{A} + \mathbf{A} \oplus \mathbf{A} + \mathbf{A} \oplus \mathbf{A} + \mathbf{A} \oplus \mathbf{A} + \mathbf{A} \oplus \mathbf{A} + \mathbf{A} \oplus \mathbf{A} + \mathbf{A$ 

 $2990$ 

### Syntactic Quick Check

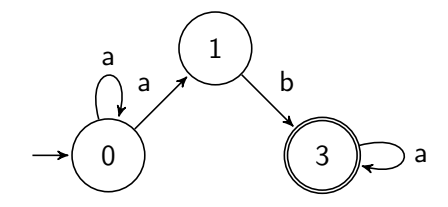

- Consider if... symbol d never occurs in the program
- We only need to monitor...
- This is flow-insensitive (but interprocedural)

**KOD KAR KED KED E YORA** 

### Motivating Static Analysis

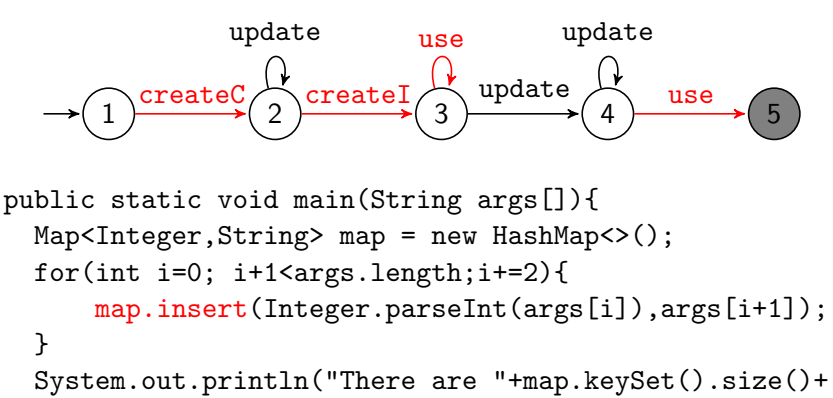

" unique keys");

}

**K ロ ▶ K @ ▶ K 할 X X 할 X → 할 X → 9 Q Q ^** 

### Orphan-shadows Analysis

- The idea: perform the Quick Check 'per slice'
- Slices (e.g. bindings) are statically approximated using points-to set abstraction of joinpoints
- For each joinpoint s define the set of compatible symbols  $\mathsf{compSyms}(s) \equiv \{\mathsf{label}(s') \mid \mathsf{compatible}(\beta(s), \beta(s'))\}$
- A joinpoint s is necessary if

 $label(s) \in QuickCheck(compSyms(s))$ 

i.e. it is syntactically relevant when only considering possibly compatible slices

## Orphan-shadows Analysis

- The idea: perform the Quick Check 'per slice'
- Slices (e.g. bindings) are statically approximated using points-to set abstraction of joinpoints
- For each joinpoint s define the set of compatible symbols  $\mathsf{compSyms}(s) \equiv \{\mathsf{label}(s') \mid \mathsf{compatible}(\beta(s), \beta(s'))\}$
- A joinpoint s is necessary if

 $label(s) \in QuickCheck(compSyms(s))$ 

i.e. it is syntactically relevant when only considering possibly compatible slices

• CLARA uses interprocedural context-sensitive flow-insensitive points-to analysisKID KA KERKER KID KO

### Motivating Static Analysis

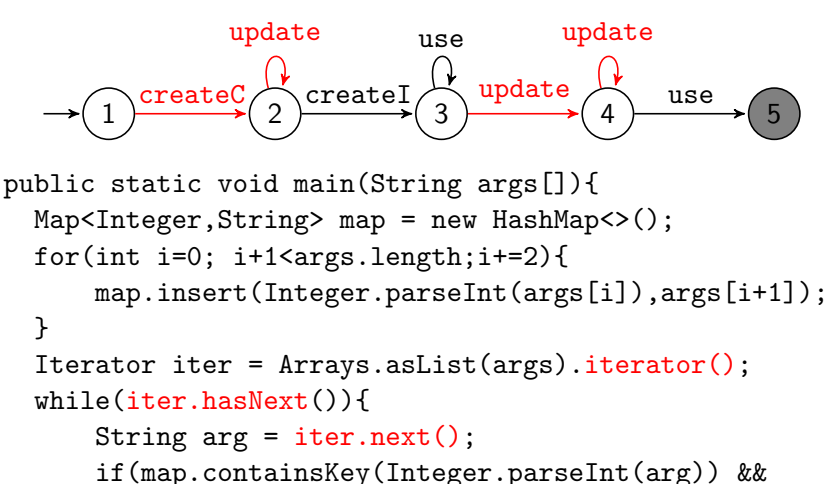

}

#### Nop-shadows Analysis

- The idea: compute, for each joinpoint, what state we could be in at that point, and which states could (hot) and could not (cold) lead to a match (final state) from that point
- We must keep a joinpoint if
	- It can transition from a hot to a cold state
	- It can transition from a cold to a hot state
- If we remove any such joinpoints we can get false positives and false negatives

#### A little more detail

- For a joinpoint  $s$  we define
	- futures( $s$ ) as sets of reachable states by backward analysis
	- sources( $s$ ) as reached states by forward analysis
	- target( $q, s$ ) as the state reached from  $q$  by s
- Then a joinpoint is a nop if

$$
\forall q \in sources(s).q \equiv_s \text{target}(q,s) \land \text{target}(q,s) \notin F
$$

where

$$
q \equiv_s q' \quad \textit{iff} \quad \forall Q \in \mathsf{futures}(s). q_1 \in Q \Leftrightarrow q_2 \in Q
$$

• The analysis is intraprocedural but has some extra stuff to make things a little more precise

**KORK STRATER STRAKER** 

#### Certain-match Analysis

- The forward analysis computes the set of states reached by a statement
- If a statement necessarily reaches only final states then we have statically determined that there will certainly be a match
- Therefore this analysis can borrow this information from the previous analysis and find such certain matches for free

K ロ ▶ K @ ▶ K 할 ▶ K 할 ▶ 이 할 → 9 Q @

## Summary

- <span id="page-119-0"></span>• Static partial evaluation can optimise slicing-based approaches by reducing the number of monitored events
- Question: can we apply the same ideas to more expressive notions of slicing (QEA)
- Question: can we apply the same ideas to different formalisms (non-automata based)

**KORK STRATER STRAKER** 

#### <span id="page-120-0"></span>Evaluating Runtime Monitoring Tools

In this part we will cover

- The question of how we should evaluate RV tools
- Typical approaches to evaluation in the literature
- The Runtime Verification Competition
- Issues to consider when benchmarking

**KORK STRATER STRAKER** 

#### Evaluating Runtime Monitoring Tools

In this part we will cover

- The question of how we should evaluate RV tools
- Typical approaches to evaluation in the literature
- The Runtime Verification Competition
- Issues to consider when benchmarking

## Evaluation

- Firstly we need to define what kind of tools we're dealing with
	- As you will have heard, RV is a broad term
	- Here we mainly consider *trace-checking* but some of the questions apply to RV (and other areas) more broadly
- Some questions
	- What aspects of the monitoring should we *measure*?
	- What kind of workloads do we want, how do we know if they are representative?
	- How do we compare with other techniques?
	- How does the monitoring setup affect how we evaluate? e.g. offline vs online, matching vs violations
	- Does reproducibility matter? (think concurrency)
	- What matters... e.g. overall overhead vs responsiveness?

## Evaluation

- Firstly we need to define what kind of tools we're dealing with
	- As you will have heard, RV is a broad term
	- Here we mainly consider *trace-checking* but some of the questions apply to RV (and other areas) more broadly
- Some questions Discuss
	- What aspects of the monitoring should we *measure*?
	- What kind of workloads do we want, how do we know if they are representative?
	- How do we compare with other techniques?
	- How does the monitoring setup affect how we evaluate? e.g. offline vs online, matching vs violations
	- Does reproducibility matter? (think concurrency)
	- What matters... e.g. overall overhead vs responsiveness?

K ロ ▶ K @ ▶ K 할 > K 할 > 1 할 > 1 ⊙ Q Q ^

## The Big Issue

• Almost every RV tool has its own specification language

- Almost every RV tool has its own specification language
- Some research has tried to look at translations between languages but there has not been much appetite in the research community

- Almost every RV tool has its own specification language
- Some research has tried to look at translations between languages but there has not been much appetite in the research community - Discuss why

K ロ ▶ K @ ▶ K 할 ▶ K 할 ▶ 이 할 → 9 Q @

- Almost every RV tool has its own specification language
- Some research has tried to look at translations between languages but there has not been much appetite in the research community - Discuss why
- What issues do we think this brings, what solutions might there be?

- Almost every RV tool has its own specification language
- Some research has tried to look at translations between languages but there has not been much appetite in the research community - Discuss why
- What issues do we think this brings, what solutions might there be? - Discuss

# Offline Setting

- <span id="page-129-0"></span>• Checking a single log file
- Generally only interested in the level of resources required
- Measure: how much *time* and *memory* required
- Possibly per-event but usually just totals
- Standard trace file formats emerging, making it easier to compare tools (see competition)
- So relatively straightforward

# Online Setting

- <span id="page-130-0"></span>• There will be an unmonitored program that uses its own resources, say it takes  $T$  seconds to run
- Measure: new resources needed, say it now takes  $M$  seconds
- Important metrics:
	- Overhead: the amount of extra time needed
		- Could be raw i.e.  $\mathcal{O} = \mathcal{M} \mathcal{T}$
		- $\bullet$  Often given as a percentage i.e.  $100 \times \frac{\mathcal{O}}{\mathcal{T}}$
	- Throughput i.e. events per second
		- Might change during monitoring
	- Responsiveness: amount of time to process each event
		- As well as mean should include max and standard deviation etc
		- Might break down per event-type
- We might be able to break down overhead by type:
	- Instrumentation
	- Monitor evaluation
	- Synchronisation (especially with conc[urr](#page-129-0)e[nt](#page-131-0)[pro](#page-130-0)[g](#page-131-0)[ra](#page-119-0)[ms\)](#page-145-0)

### <span id="page-131-0"></span>What makes online monitoring harder?

- Is instrumentation part of monitoring?
- Are we evaluating the instrumentation or the monitoring algorithm?
- How stable is the underlying program or the monitoring algorithm (how many times do we need to run this)?
- Are we evaluating noise in the underlying runtime system or the monitoring program?
- We might also care about **Interference** i.e. how has the execution of the program changed due to monitoring (reordered threads, different GC behaviour, energy profile). How do we measure this?

## False Positive Rate

- If the analysis is precise then incorrect results suggest unsoundness, this is very bad
- If the analysis is imprecise then we can measure its *accuracy* i.e. how often it gets the correct result
- Typically we want to break this down as
	- False positive: identified a match when it wasn't a match
	- False negative: missed a match
- Why is the second one hard to measure?
- We can also talk about whether identified bugs are really bugs. . . what is this measuring?

**KORK STRATER STRAKER** 

#### Evaluating Runtime Monitoring Tools

In this part we will cover

- The question of how we should evaluate RV tools
- Typical approaches to evaluation in the literature
- The Runtime Verification Competition
- Issues to consider when benchmarking

### Benchmarks in the Literature

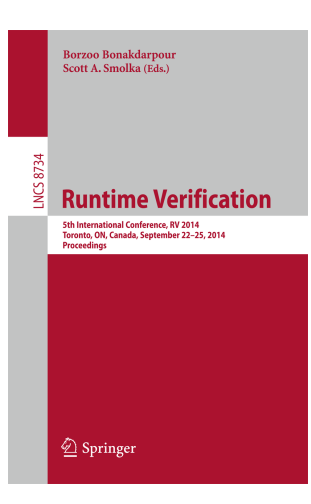

- Looking at proceedings of RV14 and RV15
- In 2014 (out of 27 papers)
	- 5 described monitoring algorithms
	- 7 described implementations
	- 17 had evaluation sections
	- 1 was a case study papers
	- 3 had data available online
- In 2015 (out of 21 papers)
	- 6 described monitoring algorithms

**KORK STRAIN A BAR SHOP** 

- 7 described implementations
- 11 had evaluation sections
- 2 were case study papers
- 3 had data available online

## Benchmarks in the Literature

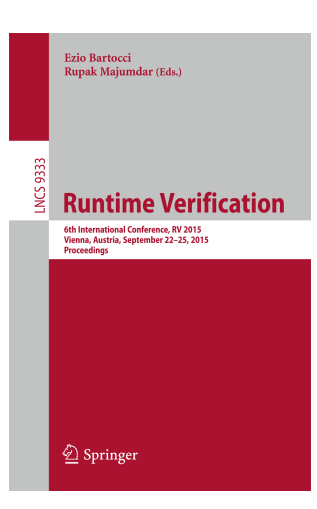

- Looking at proceedings of RV14 and RV15
- In 2014 (out of 27 papers)
	- 5 described monitoring algorithms
	- 7 described implementations
	- 17 had evaluation sections
	- 1 was a case study papers
	- 3 had data available online
- In 2015 (out of 21 papers)
	- 6 described monitoring algorithms

**KORK STRAIN A BAR SHOP** 

- 7 described implementations
- 11 had evaluation sections
- 2 were case study papers
- 3 had data available online

#### Benchmarks in the Literature

- (Correct me if I missed something, this is very broad)
- Of the above 28 evaluations no two papers used the same benchmarks
- No evaluation section made a comparison with another technique or tool (unless it was a previous version of the discussed one)
- Many (definitely not all) case studies were created for the evaluation
- This isn't very encouraging (I am not innocent)

DaCapo

- There are some 'standard' benchmarks frequently used
- One popular set is DaCapo, see <http://dacapobench.org/>
- Open source, real world applications with non-trivial memory loads
- Originally designed to evaluate JVMs and architectures
- Okay, from an RV perspective this has a very restrictive set of workloads and monitorable properties

**KORK STRATER STRAKER** 

### Evaluating Runtime Monitoring Tools

In this part we will cover

- The question of how we should evaluate RV tools
- Typical approaches to evaluation in the literature
- The Runtime Verification Competition
- Issues to consider when benchmarking

## The RV Competition

- Started in 2014 and ran in 2015 and 2016
- Goals: to improve benchmarking and tool comparison, and to drive research
- Has evaluated 14 different tools
- Has used over 70 different benchmarks (some similar)
- Measured time and memory utilisation
- Split into online C, online Java and Offline
- We briefly discuss the tracks

# The C Track

- The most problematic track. This track didn't run in 2016 due to lack of interest
- Attracted interest from the static community, but their notion of property was very different
- Traditional RV concentrates on explicit temporal properties (i.e. in LTL) whereas the static community (who joined in) focuses on implicit properties (memory safety) and assertions
- Suffered from a lack of well established tools for monitoring C programs
- There may be a relatively high barrier to entry due to a lack of well-used instrumentation methods within the community

## The Java Track

- Only a few players generally monitoring well-known/standard properties
- Some benchmarks just replay trace files (I'm guilty of this)
- This an lead to artificially high overhead (all the work is monitoring)
- Massive variations in results (a few seconds vs a few hours) mainly attributed to improper handling of garbage
- $\bullet$  One success: the MUFIN tool was developed with the purpose of winning this track, and they did. So the competition led to knew research.

## The Offline Track

- Surprisingly (maybe) the most popular track
- Probably because of low barrier to entry (just need to parse traces)
- The competition introduced various trace formats, which have evolved
- The most popular format was CSV, but there were some issues with this for more structured data
- Almost completely automated evaluation (the other tracks required a bit of manual work to set up)

**KORKAR KERKER E VOOR** 

#### What can we do better?

- The competition should serve the research community but also act as an incentive to explore new areas
- What format do you think it should take?
- What should we be measuring? Is time really that important?
- How do we encourage teams to take part?
- How do we deal with
	- No common specification language (are submitted monitors equivalent?)
	- No common instrumentation techniques (what are we measuring?)
**KORK STRATER STRAKER** 

## Evaluating Runtime Monitoring Tools

In this part we will cover

- The question of how we should evaluate RV tools
- Typical approaches to evaluation in the literature
- The Runtime Verification Competition
- Issues to consider when benchmarking

**KORK ERKER ADE YOUR** 

## Issues to Consider

- Are you measuring what you care about?
	- Does overhead matter in your scenario?
	- Does the evaluation actually measure whether you solved the targeted problem?
- Are your results significant?
	- How do they compare to other techniques?
	- Are you using realistic workloads?
	- Are your benchmarks big enough? (the JVM startup effect)
- Are your results reproducible?
	- Are the benchmarks downloadable?
	- Do you report on the whole setup (e.g. memory limits)
	- Are the results stable (error bars)